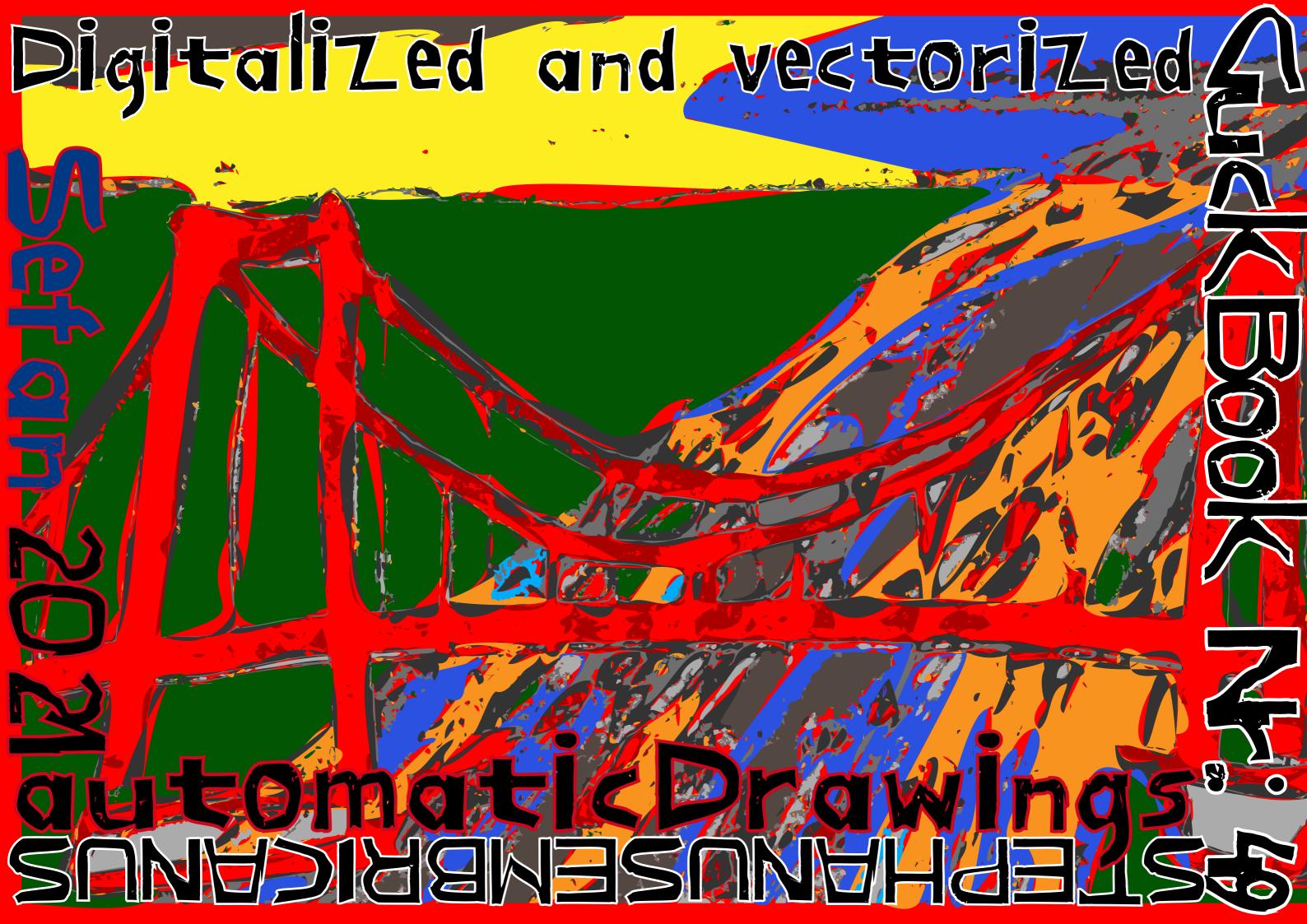

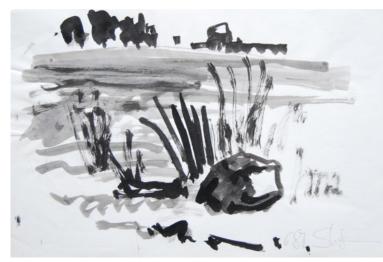

Impressum inartum: SUCKbook artmagazine is made and published by Stefan Kindermann. The Magazine is ART. It's me, who is responsible for all inside this Suckbook. There is not much to say but please do not copy my art without permission. For all rights to publish, to copy this Suckbook or out of it or works out of it, please contact me at: stefank indermann.de / info@stefankindermann.de links to my webside and guckbooks are always welcome. Thanks for having a respect-

fully look to my works.

High, here is a new Suckbook. I hope you will have some pleasure with these brand new WORKS OUT OF OLD SKETCHES. This Suckbook is about digitalizing images and the art of turning analogue sketchwork to digital unique works. Not reproducing, no, developing is the idea behind these graphics. And of cause it is about tryout and exercise.

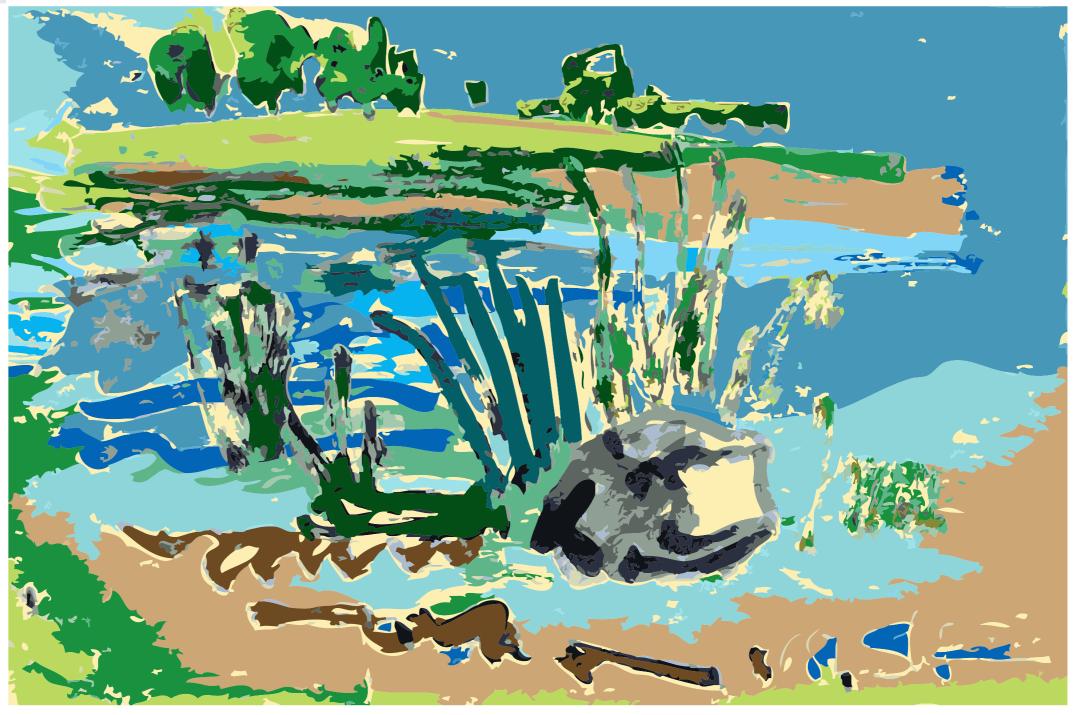

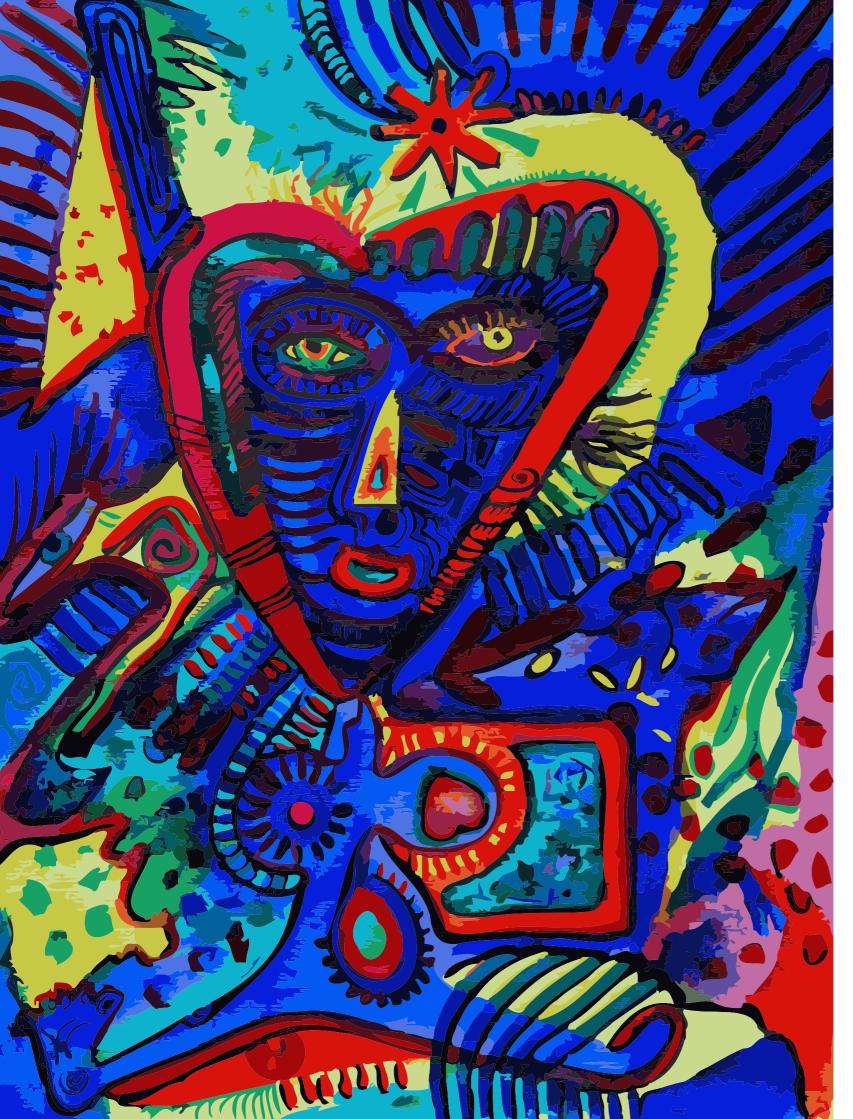

## Digitalized and vectorized automatic Drawingsby Sefan 2021

Transforming pixels to vectors is a process of simplifying images. To change some bitmaps, (that save image-pixels by each other,) to linear constructions, (that fix pixels groups as objects, inside linear forms made with outlines, which are fixed by points,) simplifies colours and forms and the size of data in the document. It is like geometric drawing with points, curves and straight lines. Retracing tools can convert pixels groups automatically or you it with your hand, point for point with pen and mouse on a template beyond or out of your mind.

I took some pencil-sketches and other works, manipulated them in different ways with programs working in pixels for the use of retracing tools, to get a vector graphic as result. Than I manipulated the work with vector tools. That is the difference to my freehand works, my first vector works, that were built by hand from linear constructions on an empty page.

Retracing tools have different settings or presets. You can change the parameters and methods for the pixel to vector converting. It's not necessary for me to imitate the original, no it is more my interest to be creative with this tools, to do something new and different to something old. Photorealistic works are possible to make with vector tools, its useful for iconographic images in ultra large siZes, but that is not like exploring something new for a new art.

I do try out the use of these tools to develop fantasy and creativity and not for perfection of a work or the Knowledge about the program. Sure you have to Know what you can do with the tool your working with.

On the left: Heartman, automatically retraced and converted from an Aquarell (watercolour). The result is close to the original but has it's own significant artefacts. On the right: Bottle handmade in vectors, the label is automatically vectorized from the original.

# TRAIN DOOD LES

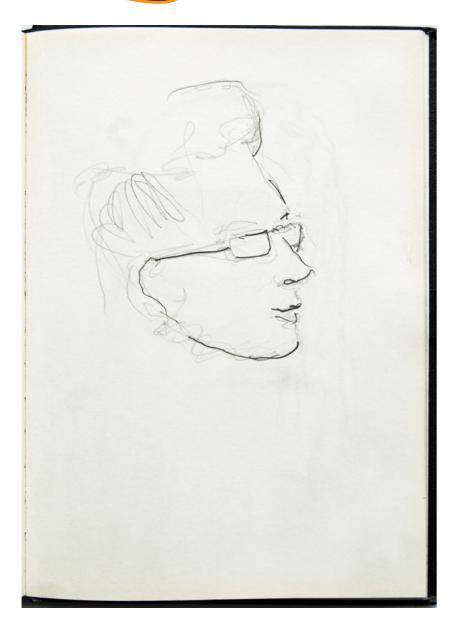

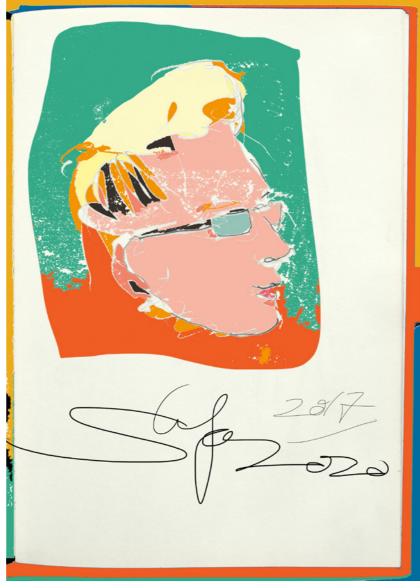

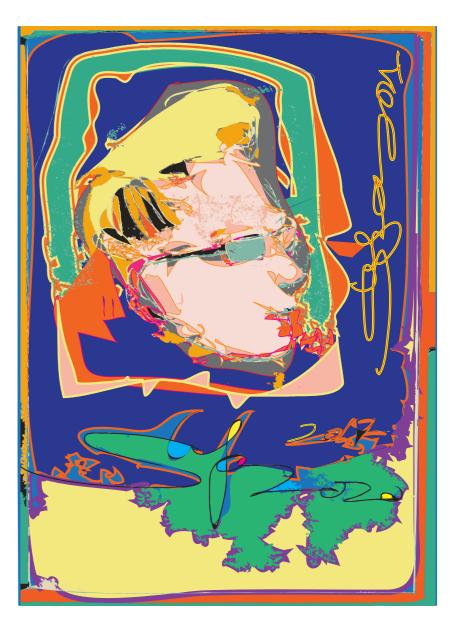

Shelph

The difference between pixels and vectors is recognizable in the printing of large graphics. A vector graphic is a small set of data, that you can print enlarged in each sizes the printer allows, without losing clearness and sharpness of lines and forms.

Images out of pixels are in a solid resolution, to enlarge the image without losing sharpness is limited. It looks unsharp or pixeled if you enlarge the image more as the fixed resolution

PKelwork

allows. Pixels of an image are saved one by one in a Bitmaps. Vectors describe an outline out of points with curved and straight connections. The line build the form and you can fill the form with different contents like colours with or without graduations or further line-constructions from outlines and fillings. Vectors have no resolution of the objects they describe. The resolution is added by the printer or the graphic card, that interprets the

Vertor Work

code, creating the image. Images out of pixels are send pixel for pixel as output. Large images with high resolutions have lots of data. Vectors have only a few postscipt data and for each resolution the same size that descibe the image. Basic differences in handeling the data of the image to describe are making the differences for the tools you work with and for the result you get. It is helpfull to know your tools for to get what you want.

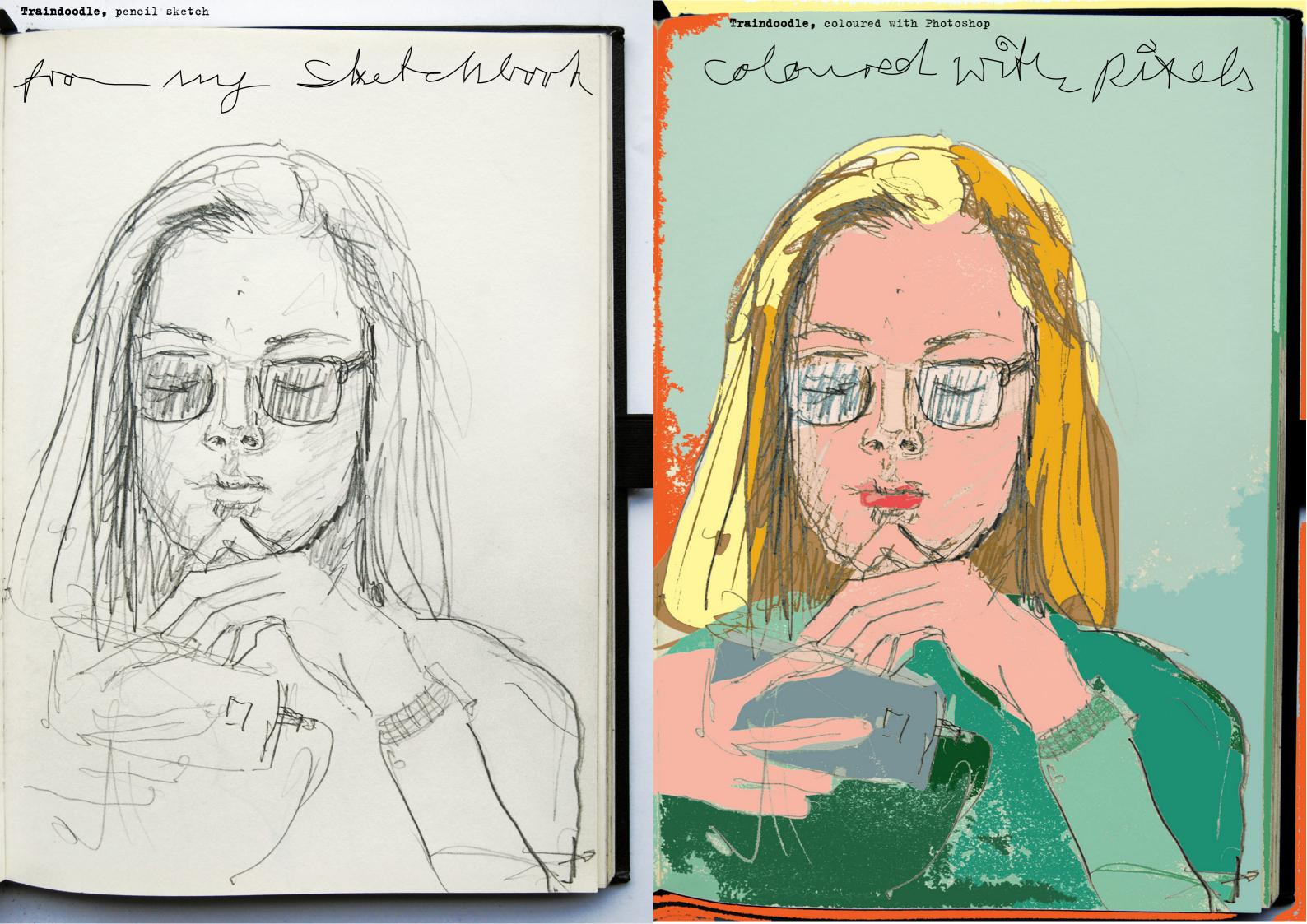

Digitally manipulated of digital tools leads to differ-To develop from a small sketch a work, that is the traditional way of ent results, that changes the look of creation. To do that digital seems to an image, but not the topic behind. be new but it follows the same rules What you do and why you do a work of as all kind of creaton. To have an art is directed by the idea you have. idea, to work it out by creativity, The uniqueness of the idea behind the to correct the mistakes and work and the unique way to visualize use the tools and may the idea, is the art of the createrials to produce tor. How the idea gets rethe idea as alized and what it efects good as you is the art for the recepcan. Working with digital tools and using the specifications

Converting pi-Rels to vectors is like collecting pixels to groups and bul-

ding objects out of the groups. This transfor-

ming is an automatic abstaction. The object is and looks

different to the pixelgroup that it is made from

The less groups are formed from

pixels with dif-

ferent colours. the more the

image gets abstacted and pos-

terized. The

forms of the pixelgroups get

their own shapes

as new element of the image

that's automati-

cally created.

manipulated Man in the train, from a traindoodle pencil sketch

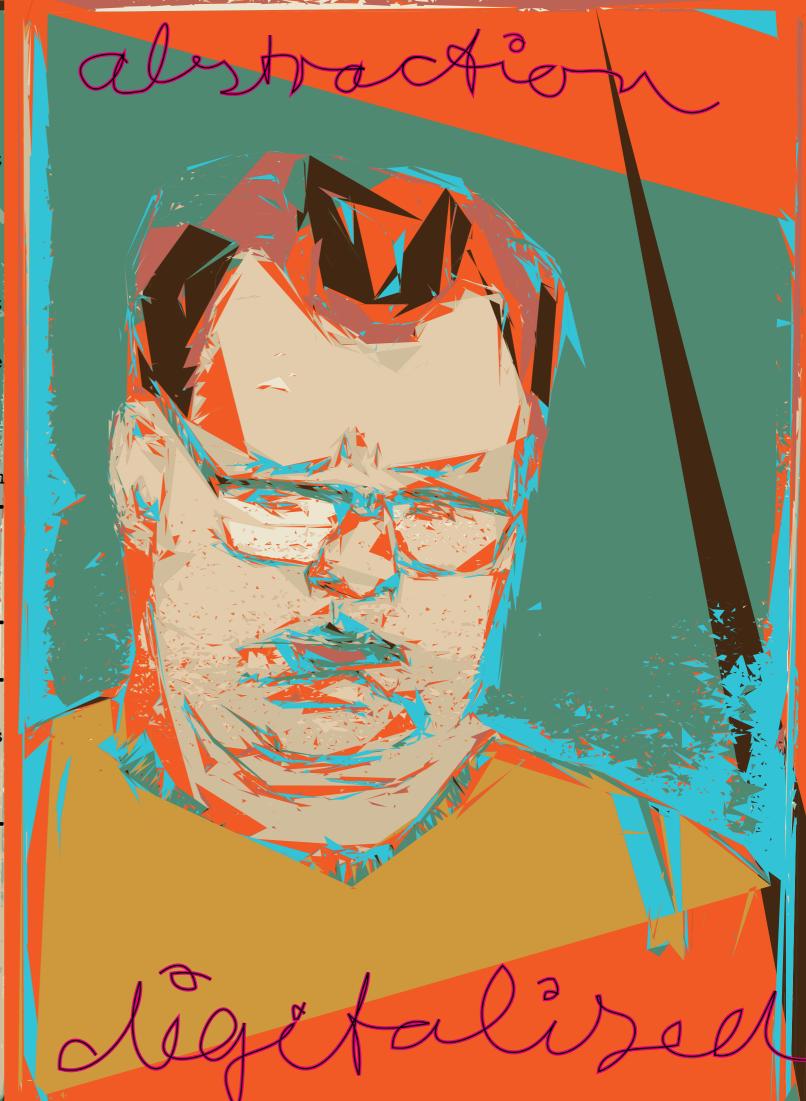

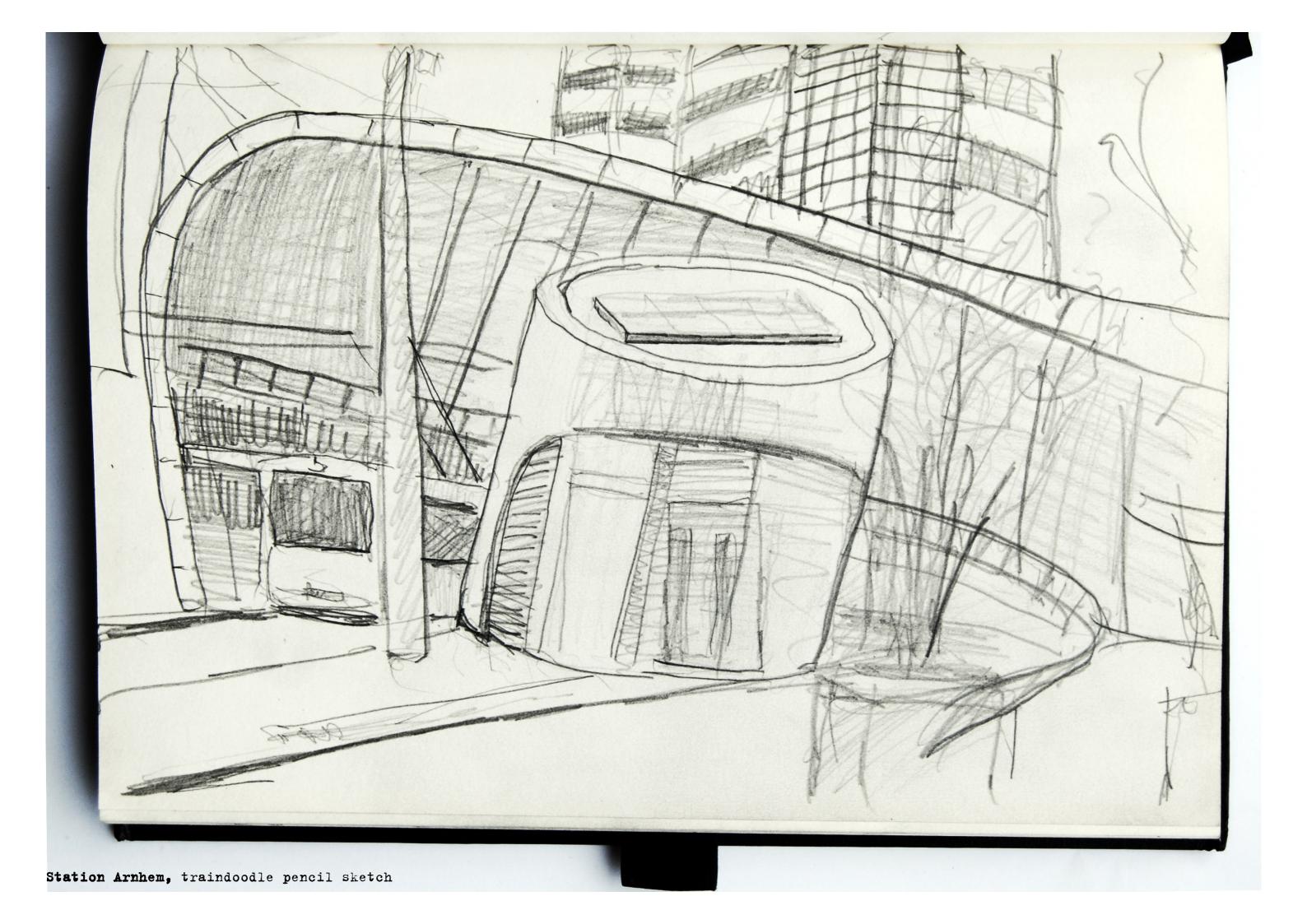

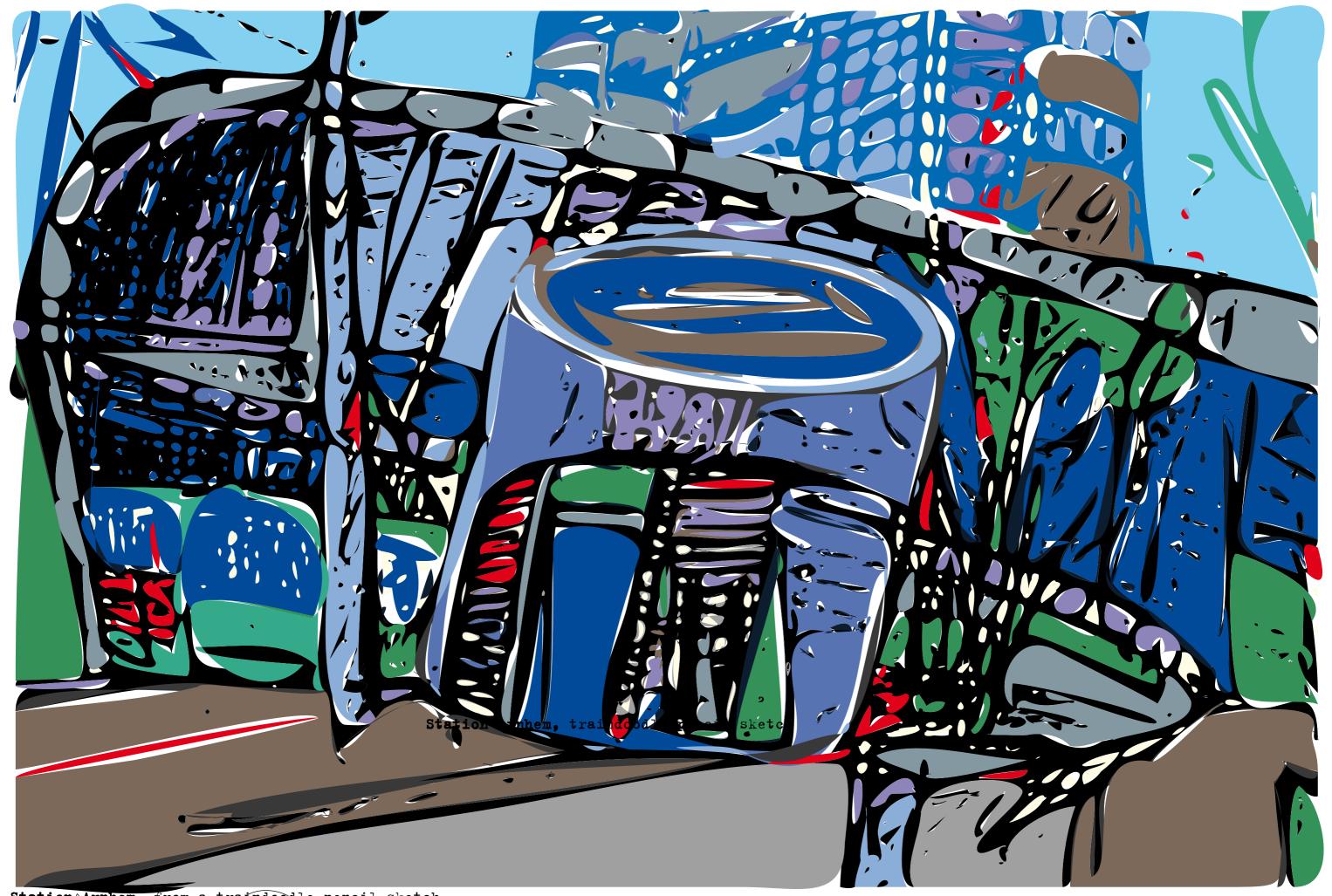

Station Arnhem, from a traindoodle pencil sketch

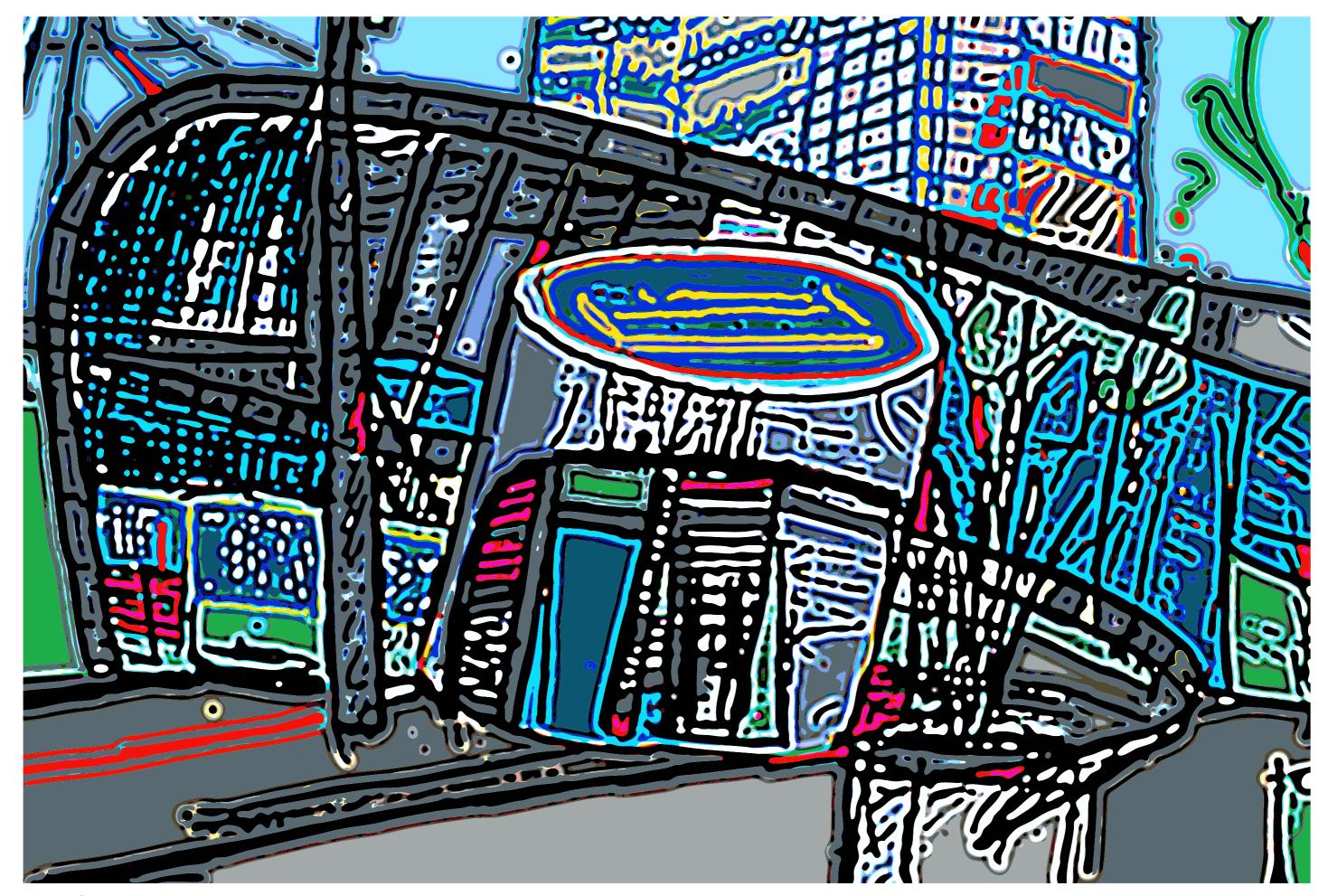

Station Arnhem, from a traindoodle pencil sketch

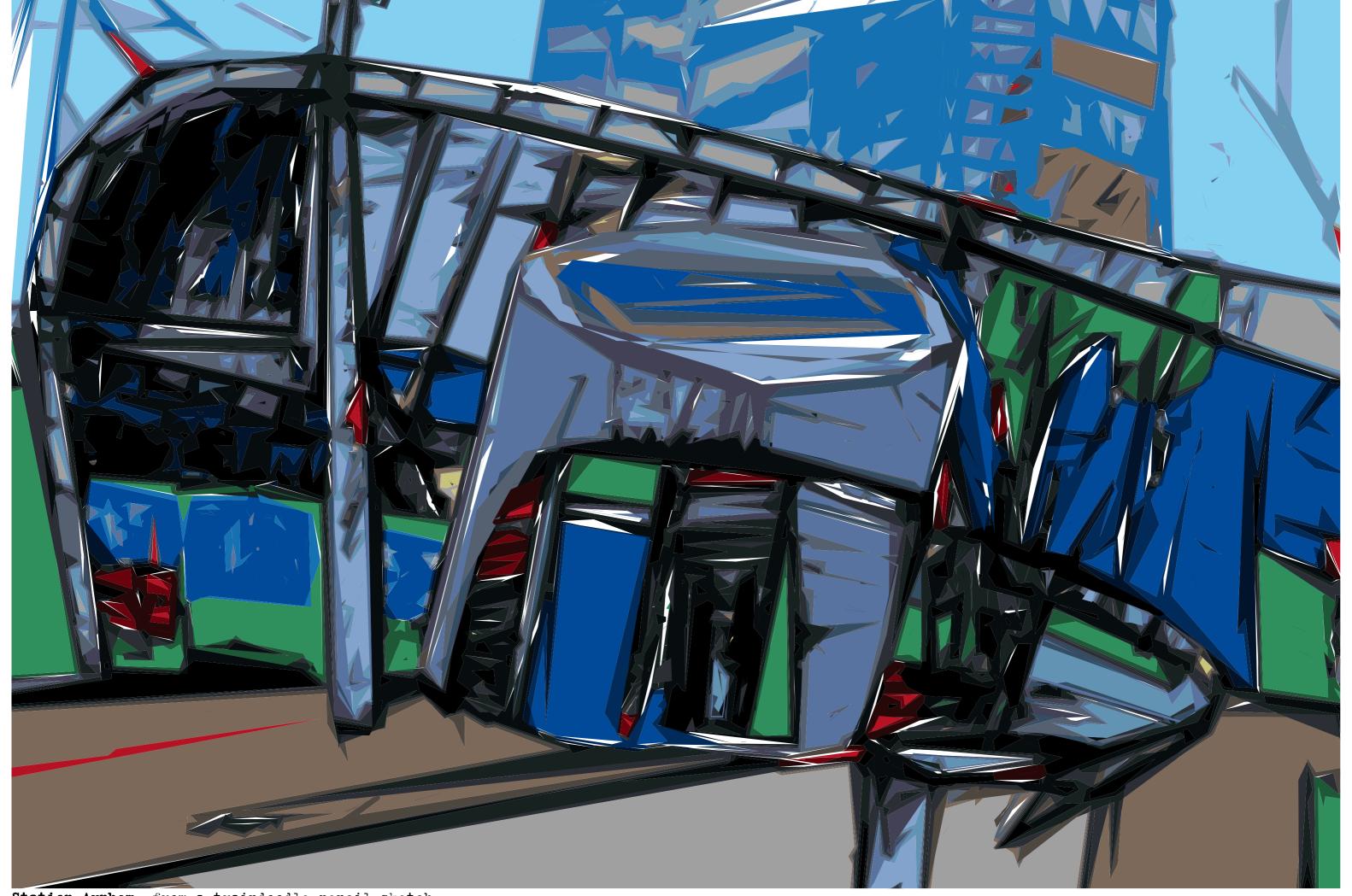

Station Arnhem, from a traindoodle pencil sketch

sketch from a traindoodle pencil

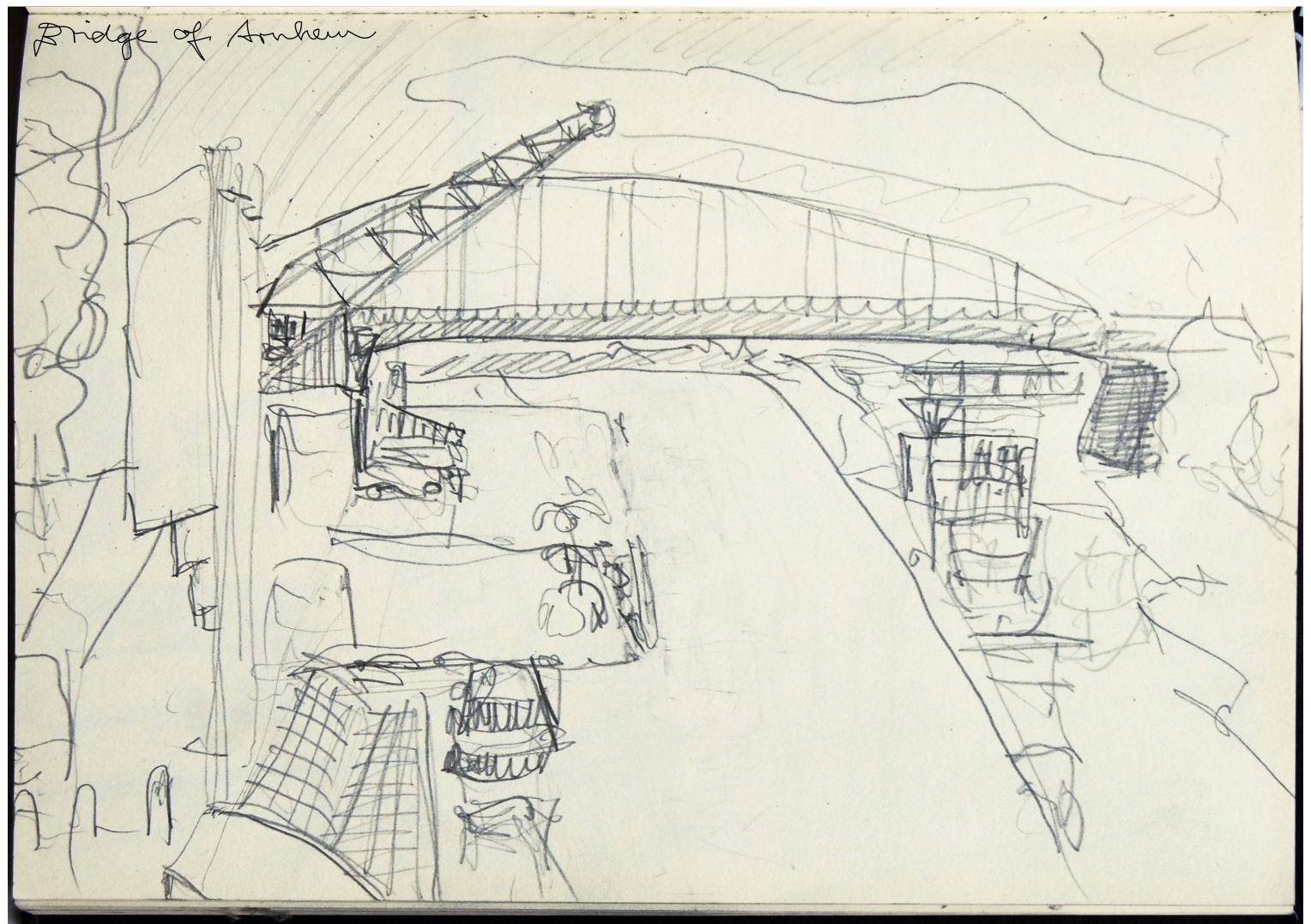

Die Brücke von Arnheim, traindoodle pencil sketch

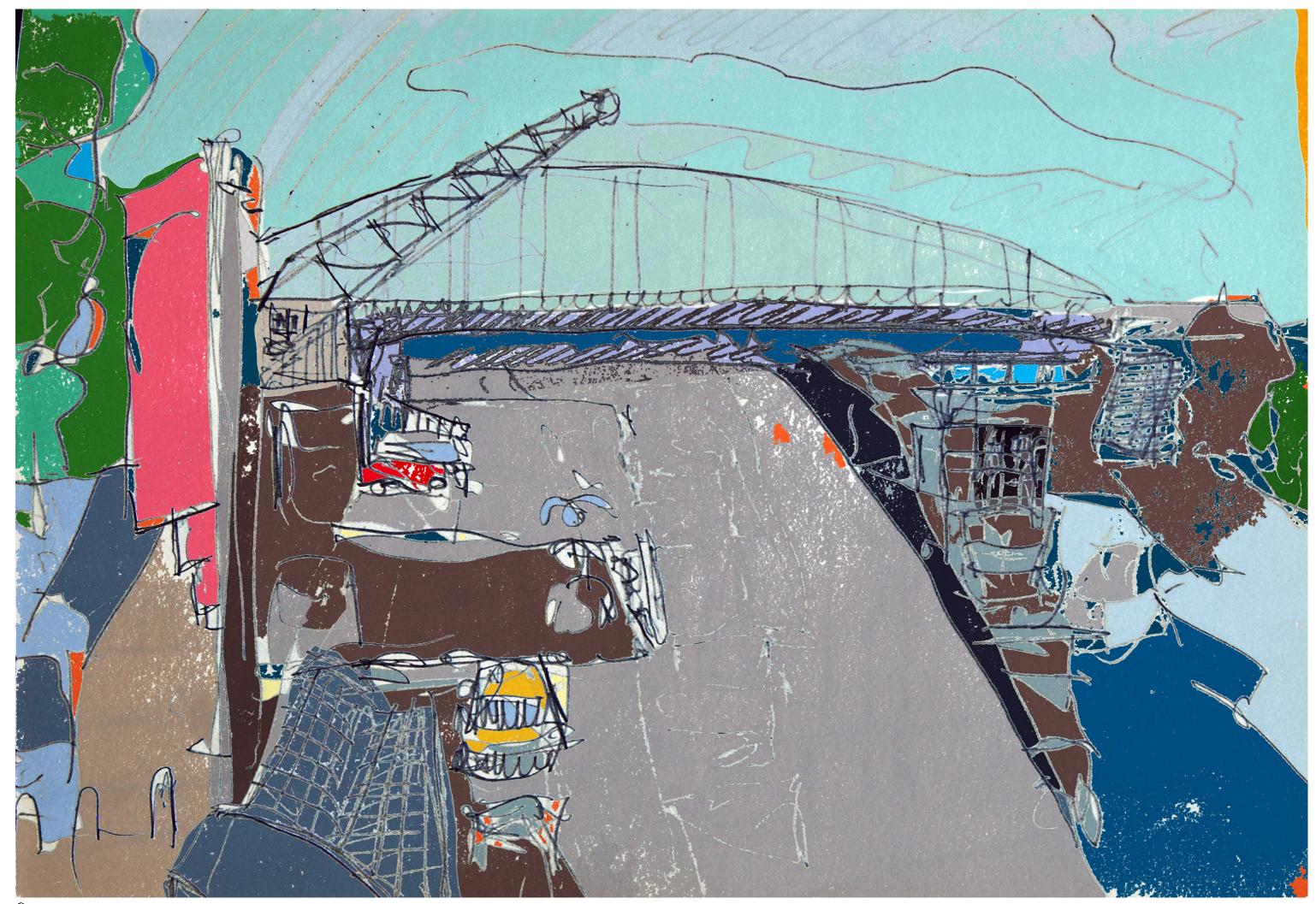

Bricke von Arnbren coloured tixels

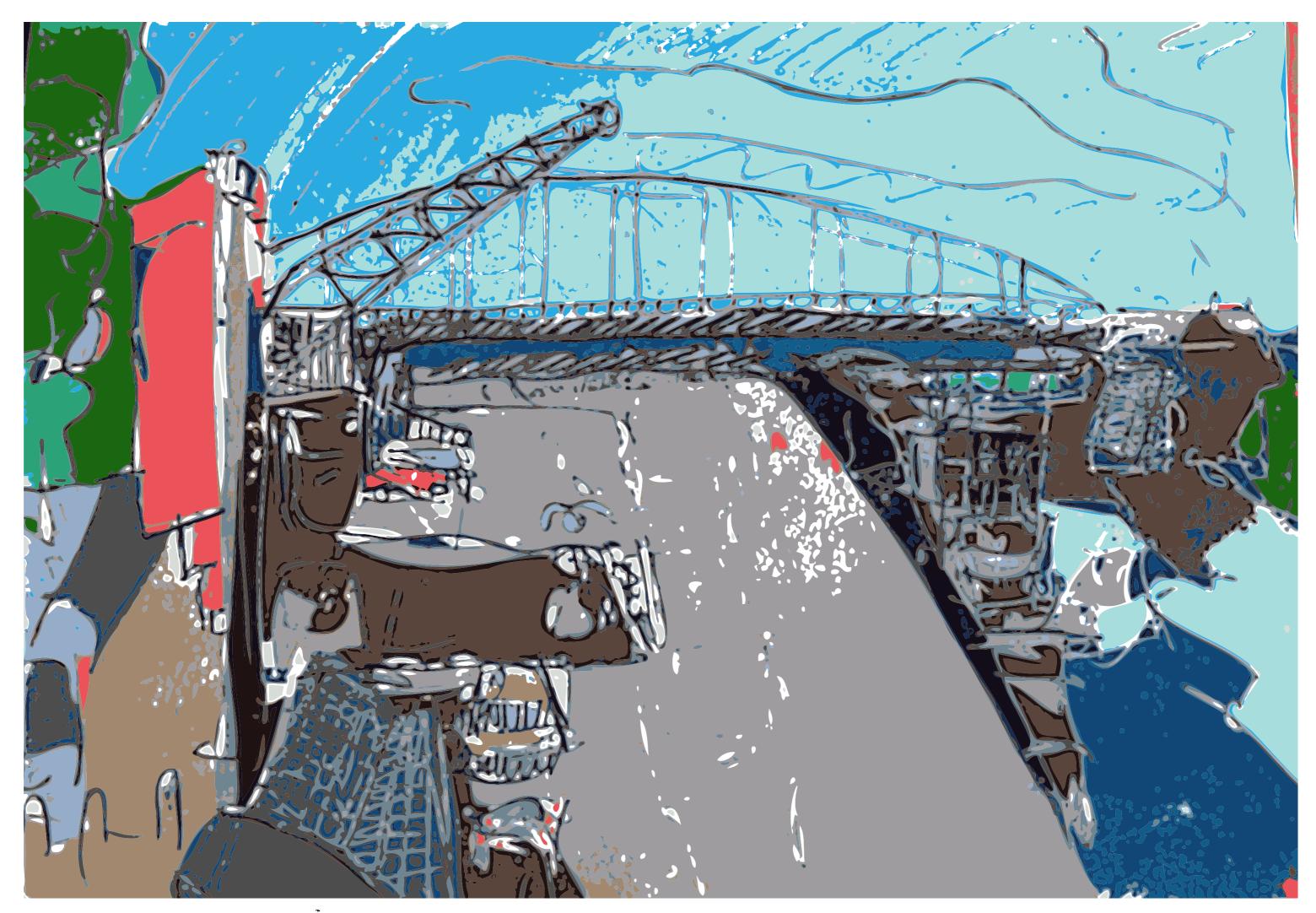

Britiske om Amburn vectorised

## ERSATZ BUS

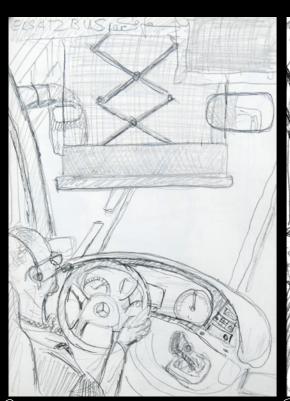

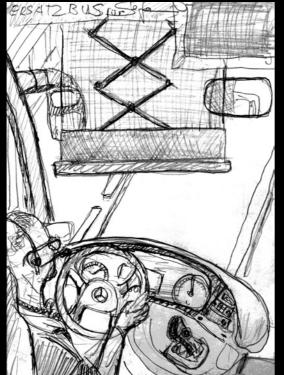

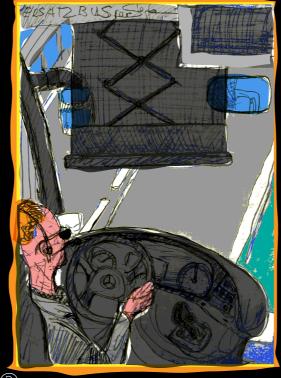

#### Colouring my Fraindoolles

After photographing and digitalizing some of my traindoodles I coloured them first with easy tools in my Photoshop, to get some coloured pixels, to vectorize them in illustrator. I manipulate the result by reducing the number of points or adding some lines and forms. Abstraction happens by simplifying and the results give the ideas for the digital manipulations. Developing and changing my style is something I'm working on. So the manipulation of digitalized images take influence to the

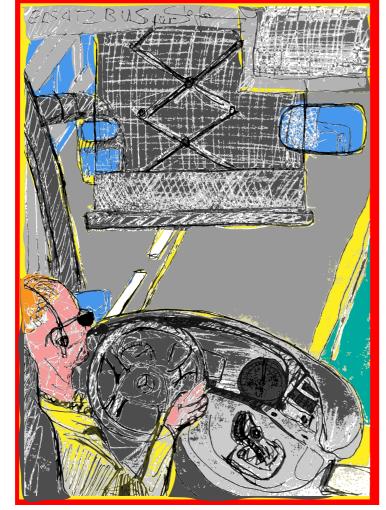

Prawing No.D

Greyscale

Grove Pikels D

bours by Vectors No: 3 9 5

vectorizing, digital manipulation can influences the working process of a whole series. Routines I can use for several works to give the images a common line that is following through the series. The way I use my tools makes the style of my work.

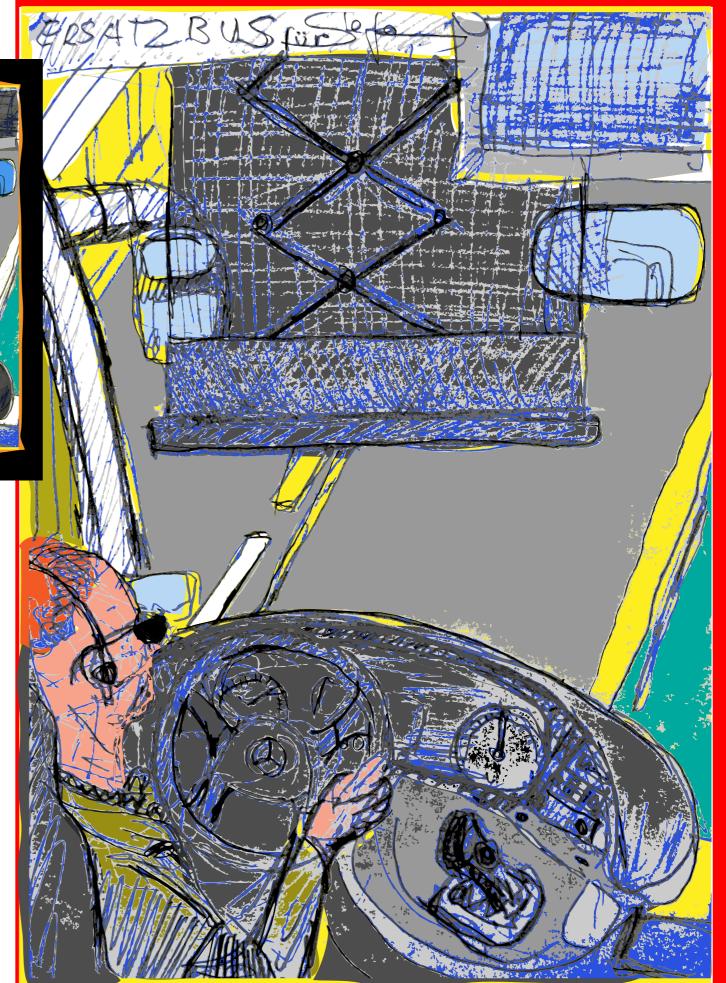

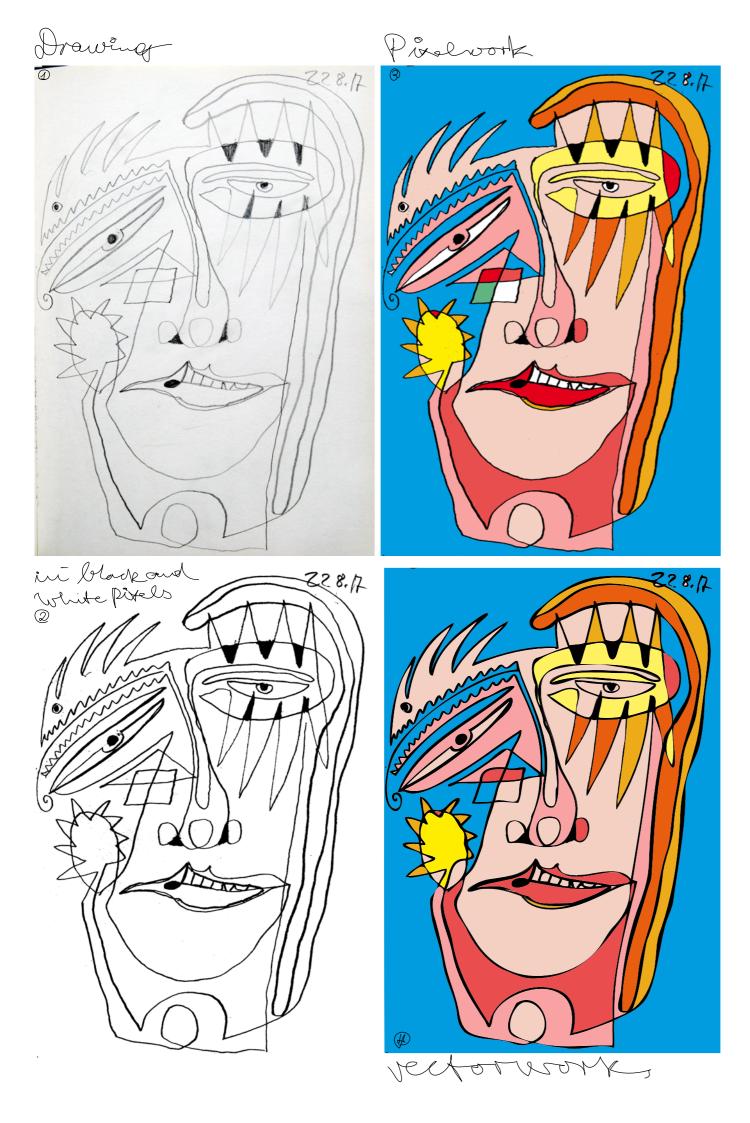

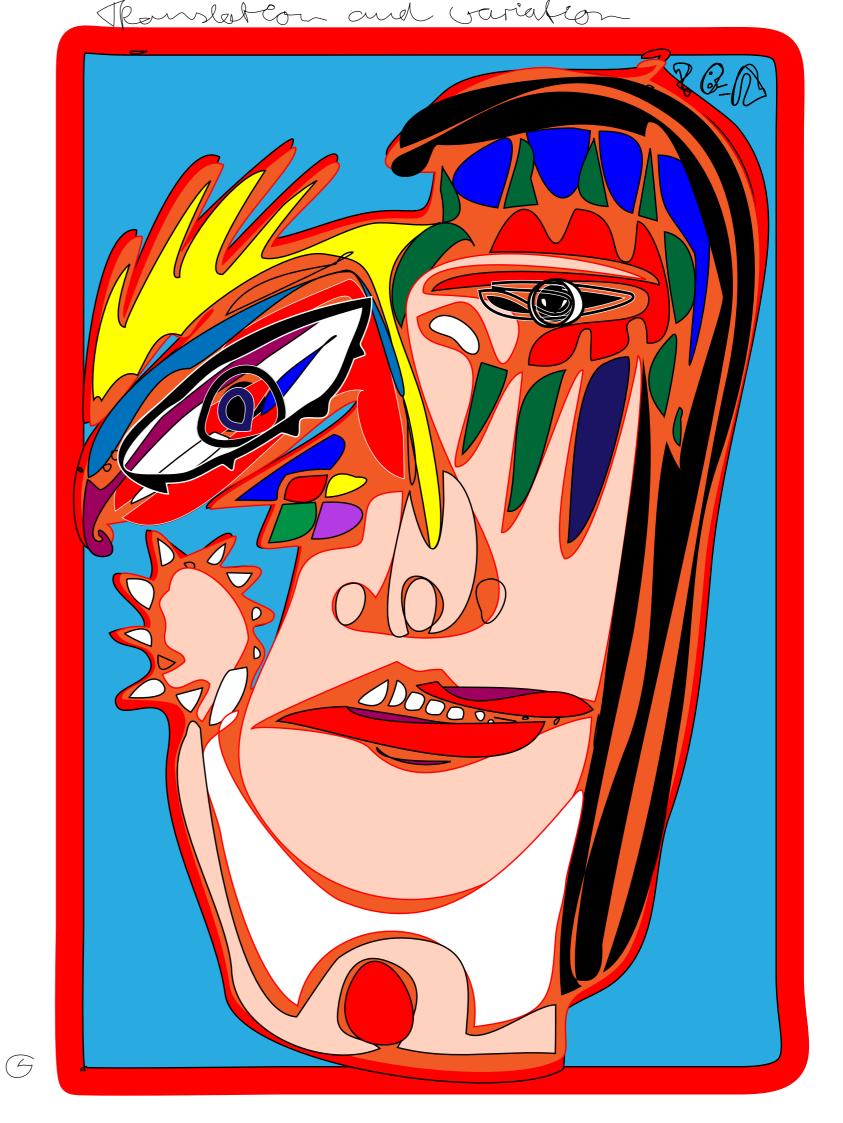

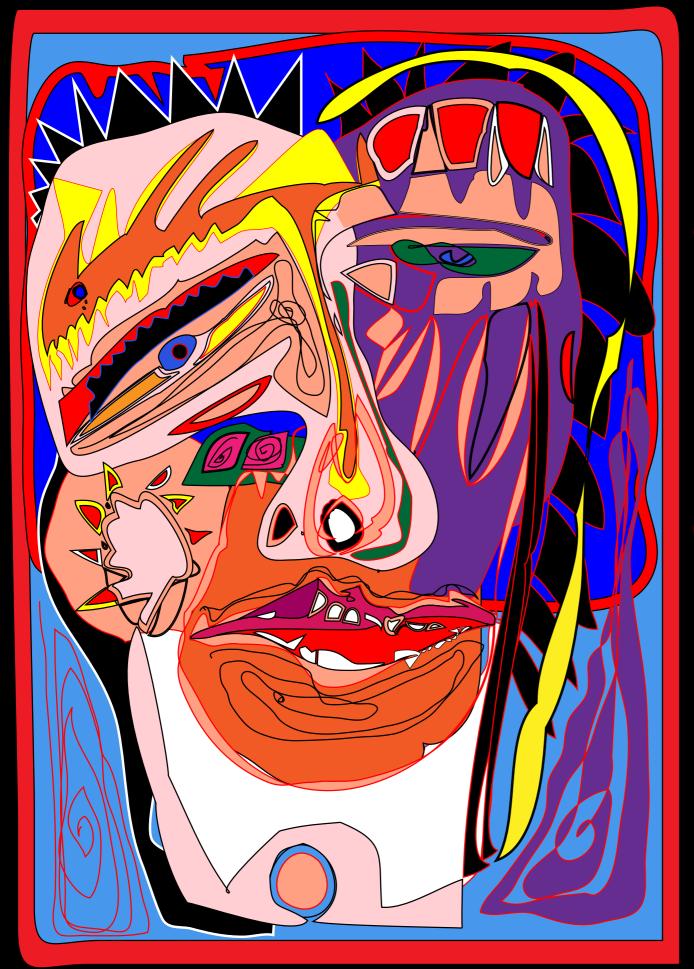

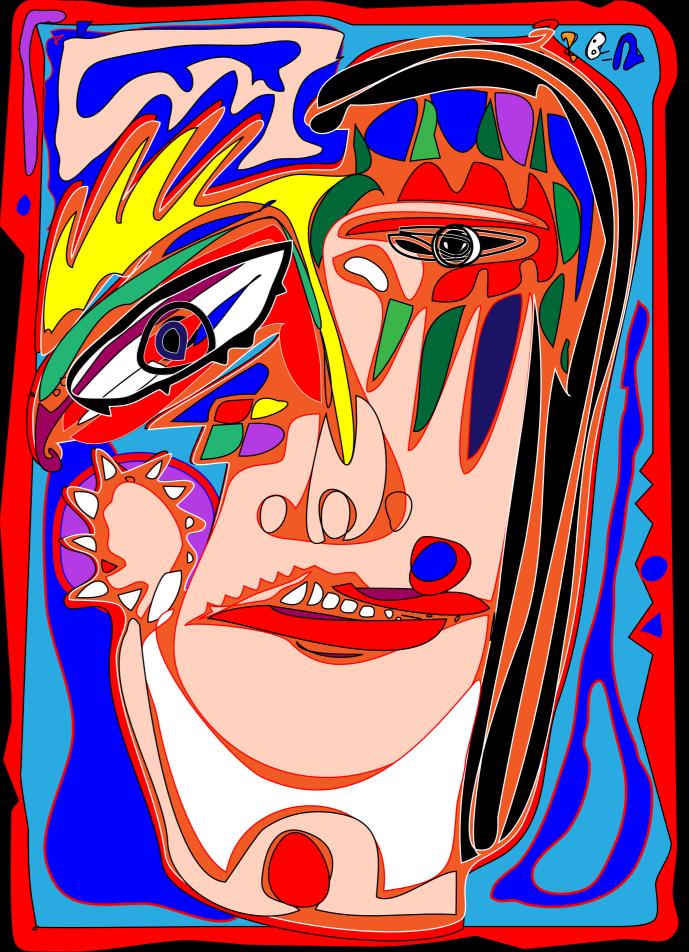

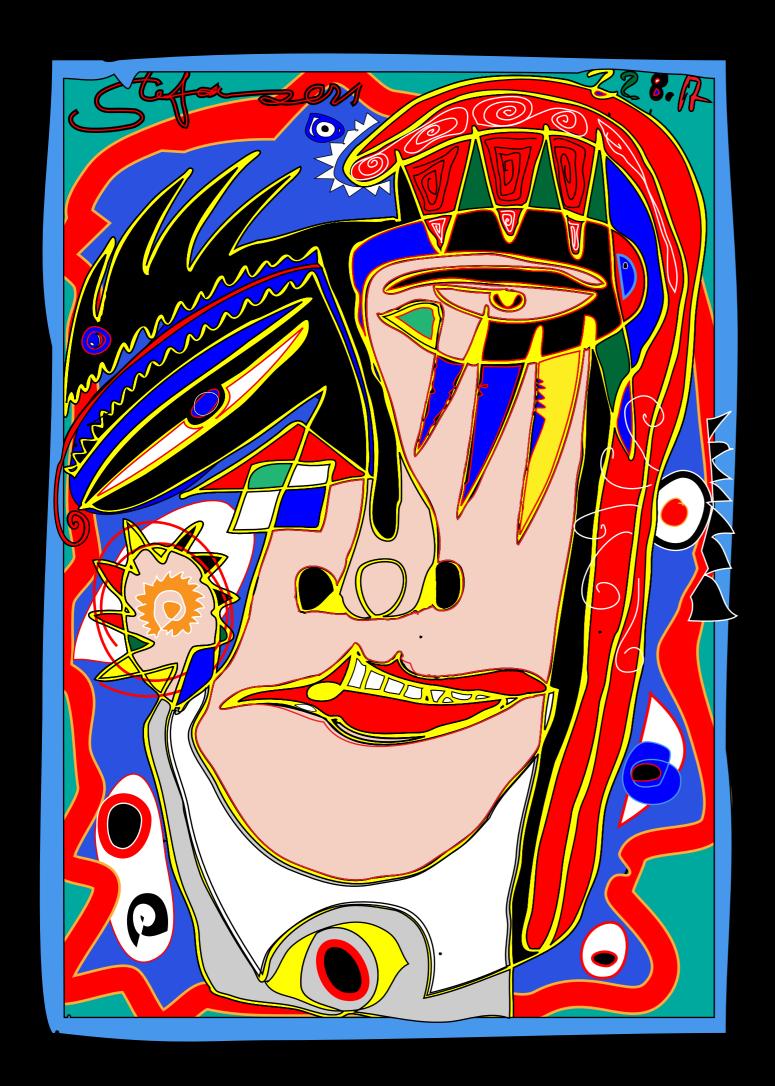

#### DEUS ex MACHINA

Inspiration is not falling from the sky and also not something you get told by God or a holy power. It is something out of your mind, your experience and the way you have learned to look to the world around.

Ideas, that come like manna from the sky, are not your own ideas. To do something own means, transpiration and thinking.

Progress goes step by step with a lot of work. Inspiration is not a button on your Keyboard for a self working program. It is the thought, that is standing behind a new idea, there is no program, that does the job. If a computer-program does the job of fantasy it would make the artist useless. If a program with fuZZy-logic could do the art, what direction art will go. Will computers go to look at that computer made art for enlaging their computer-minds.

Art without the human factor could make the world better but without that factor for whom, for computers only?

Fullylogic ART would be for a new species with Fulliogic Minds. IF computers are making art, they become the leading species and we humans feed them with energy till the end of our days. We would serve the fullylogic of a machine. Maybe we are doing that, without knowing that we are the severs of a new species we have created with the internet as inviroment to connect us with the

Fuzzylogic God Machina.

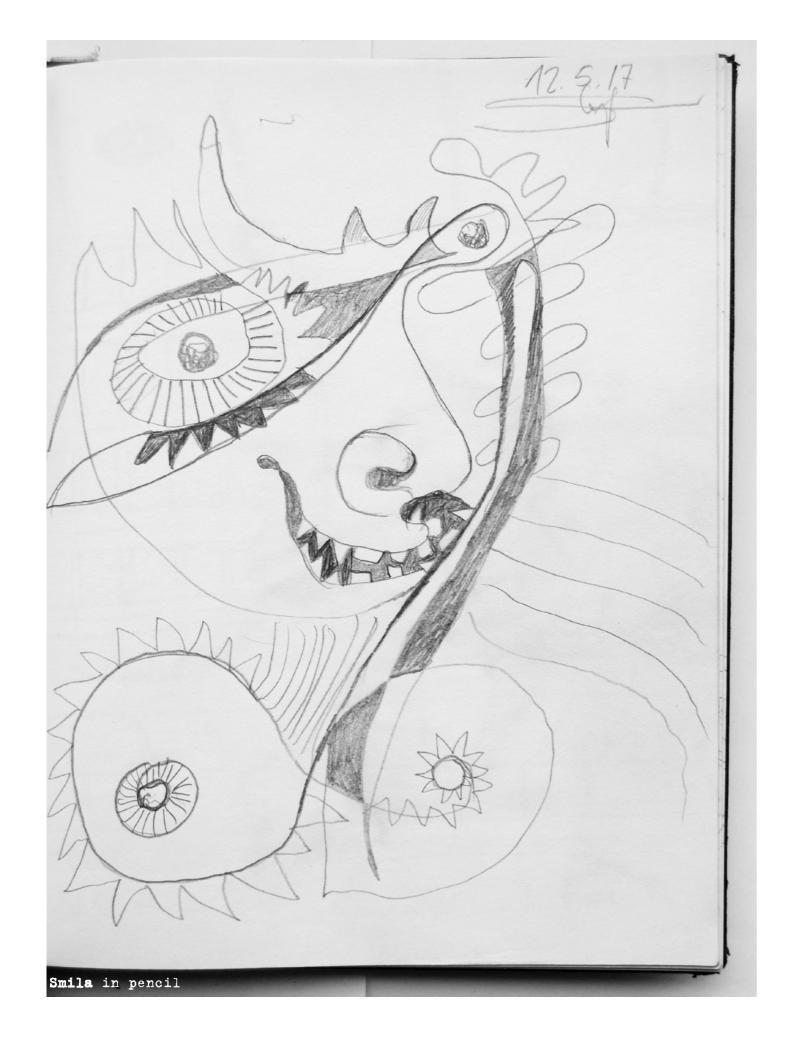

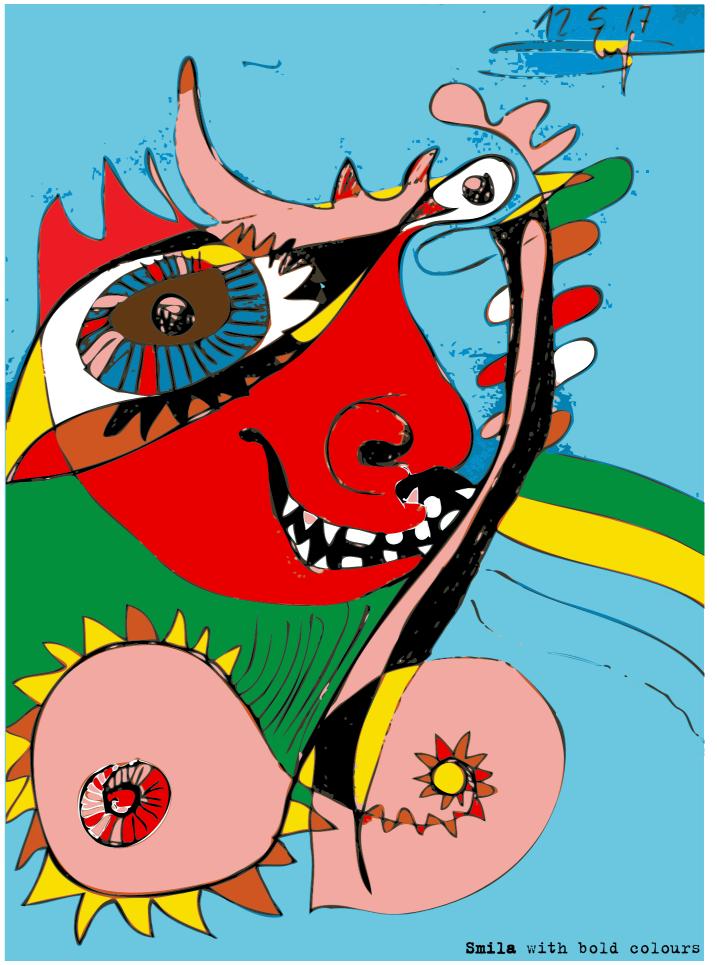

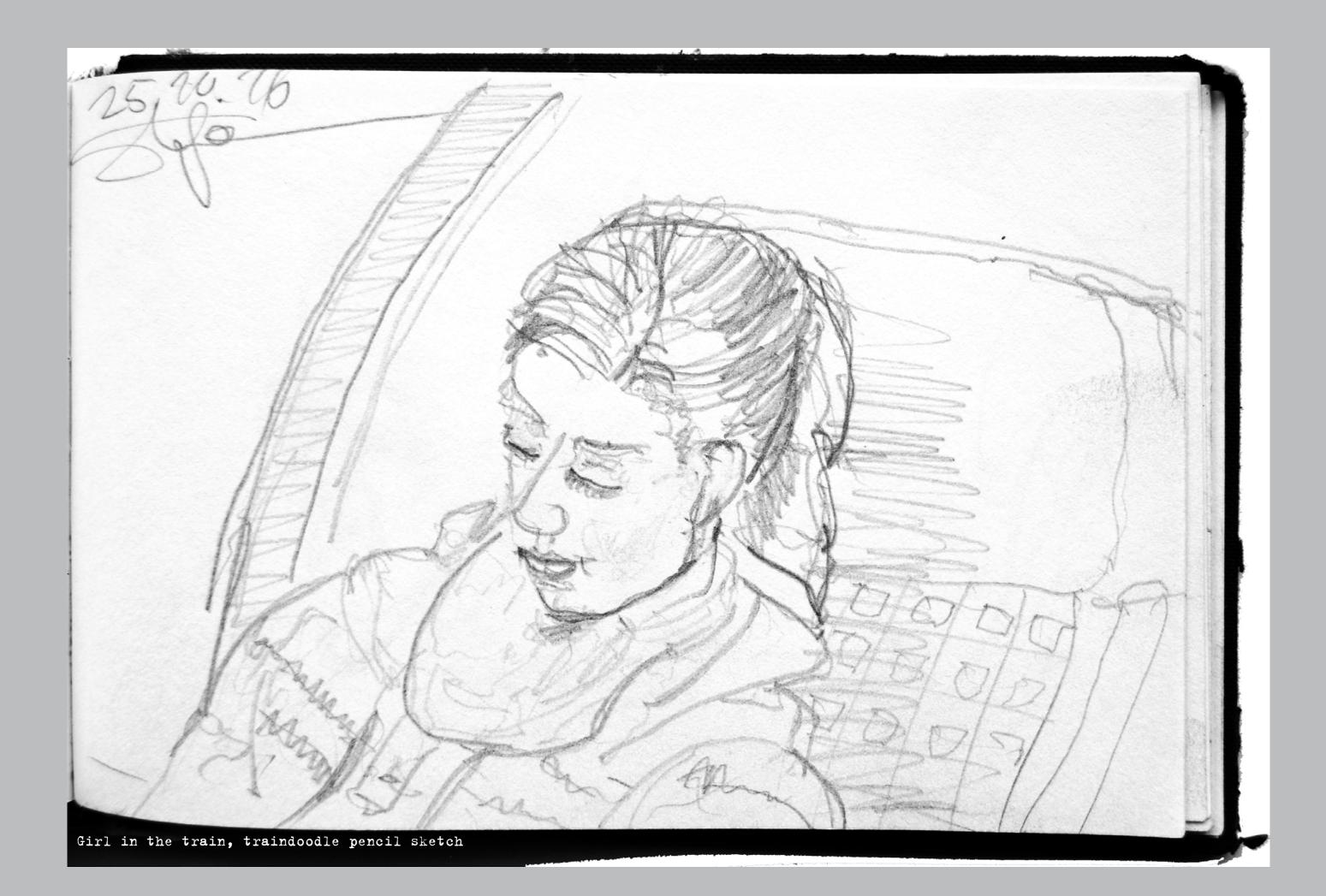

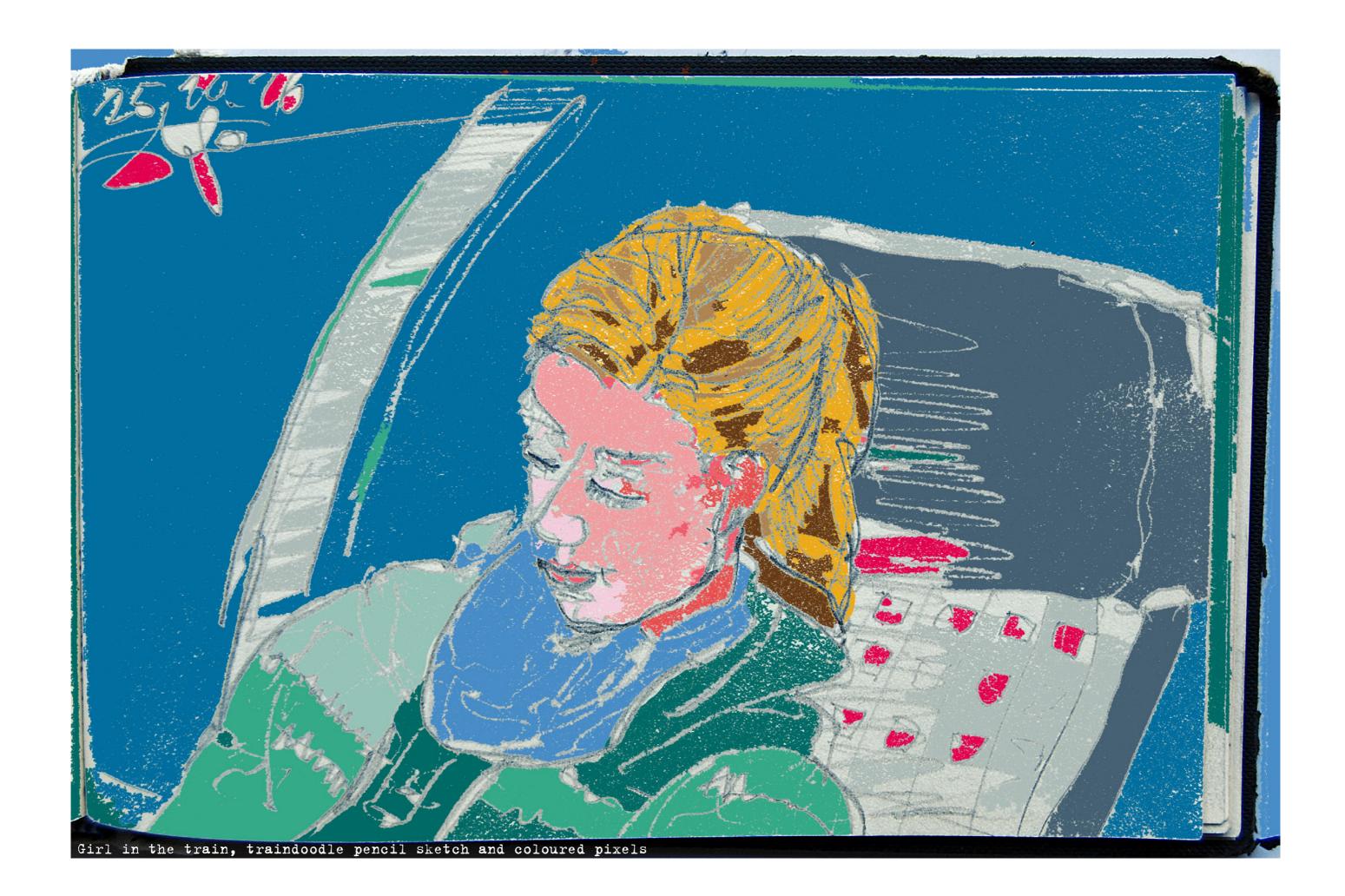

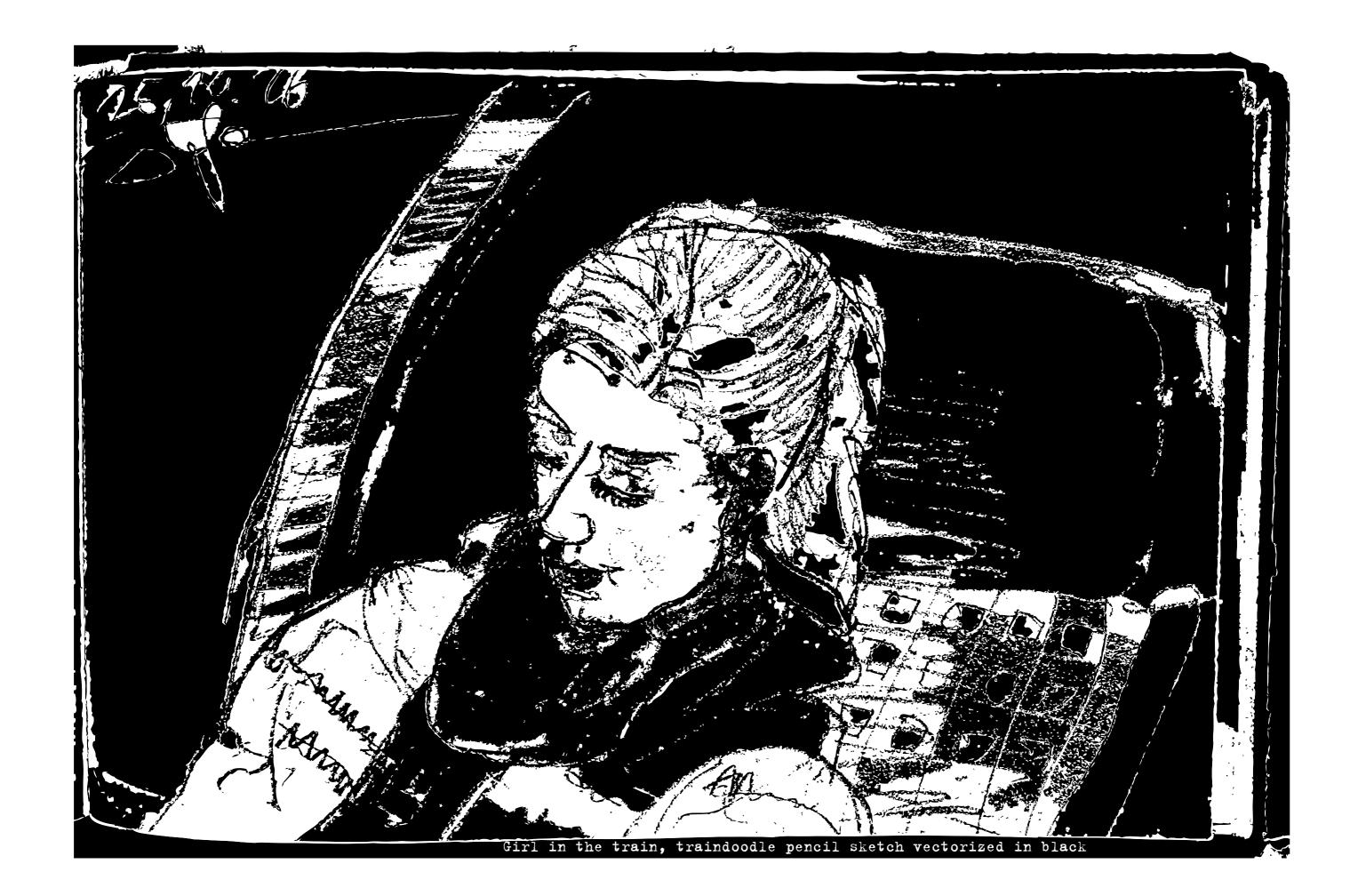

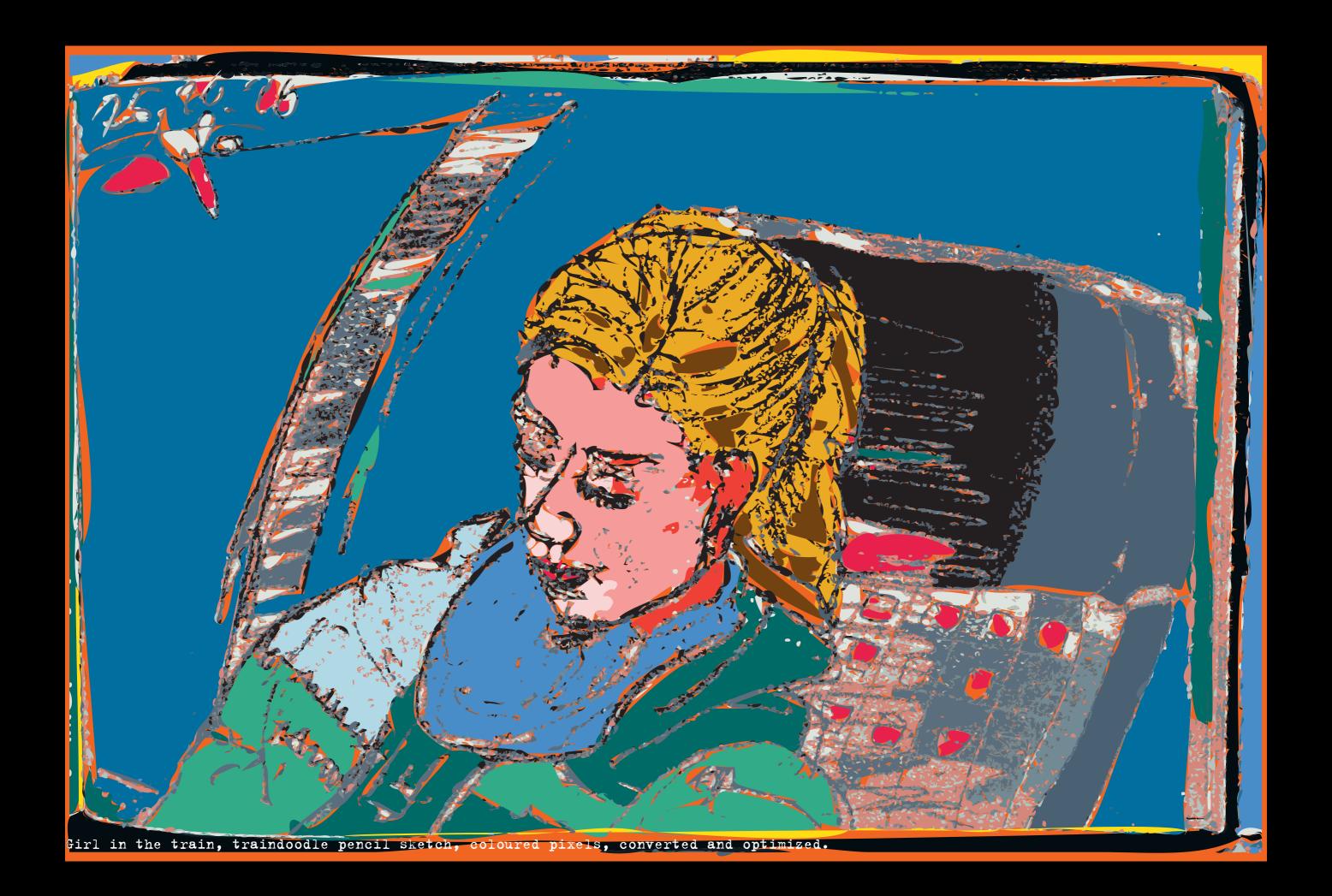

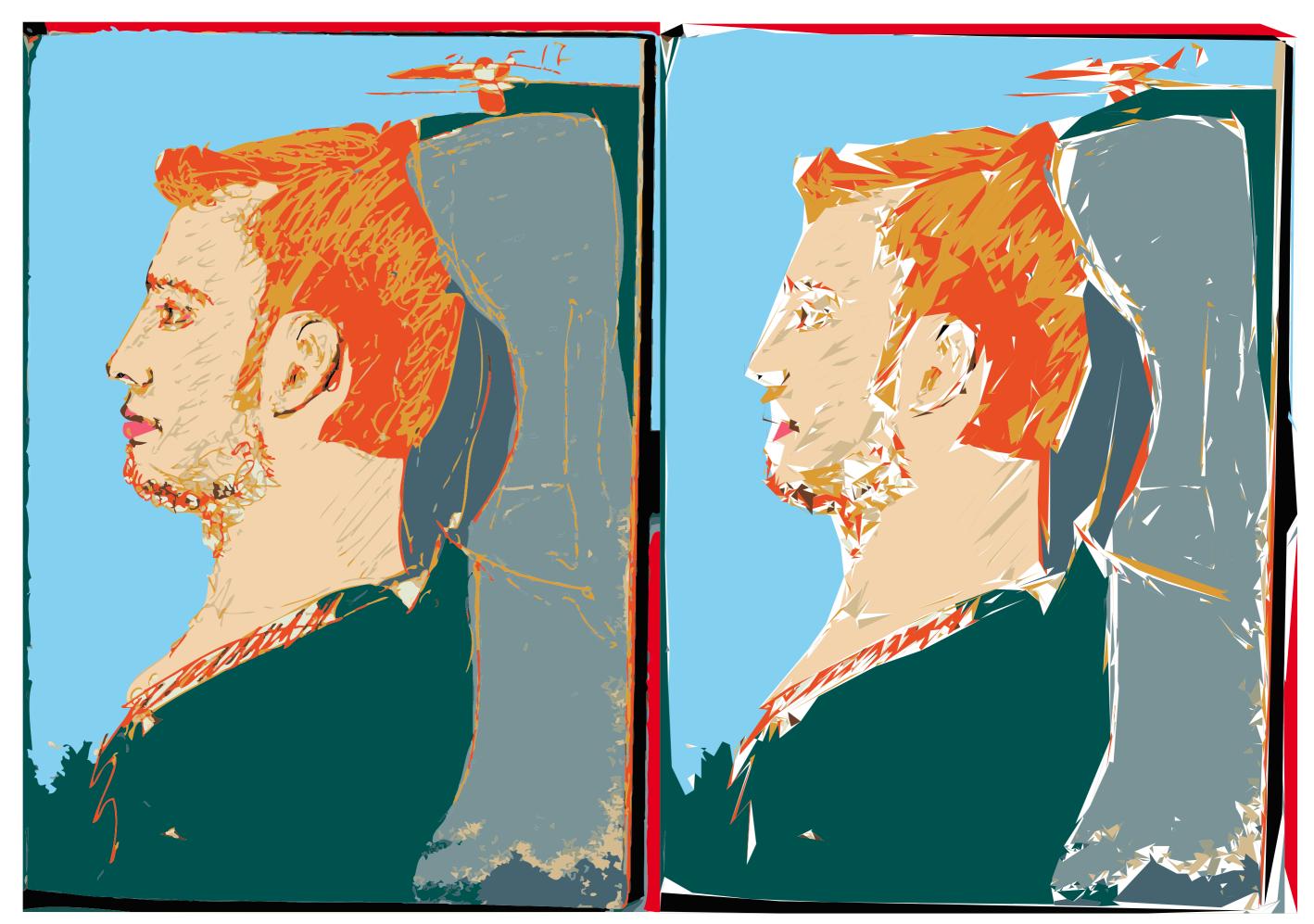

Man in the train, from a traindoodle, two variations

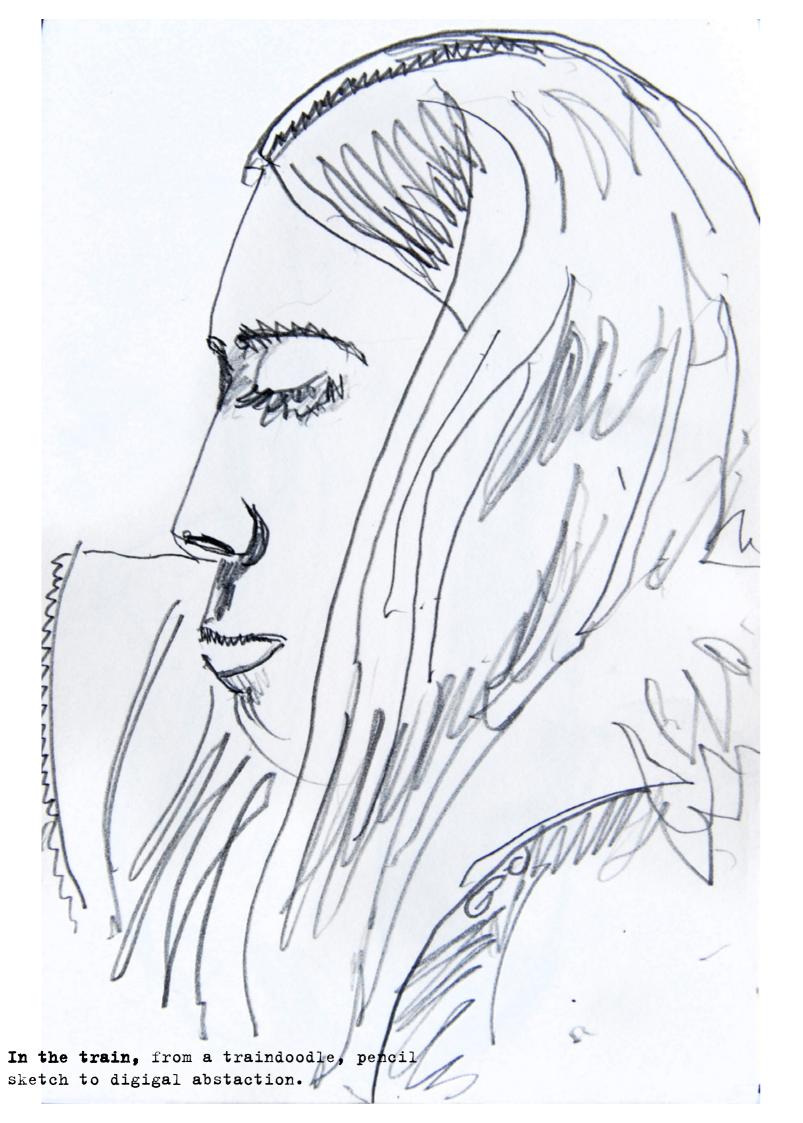

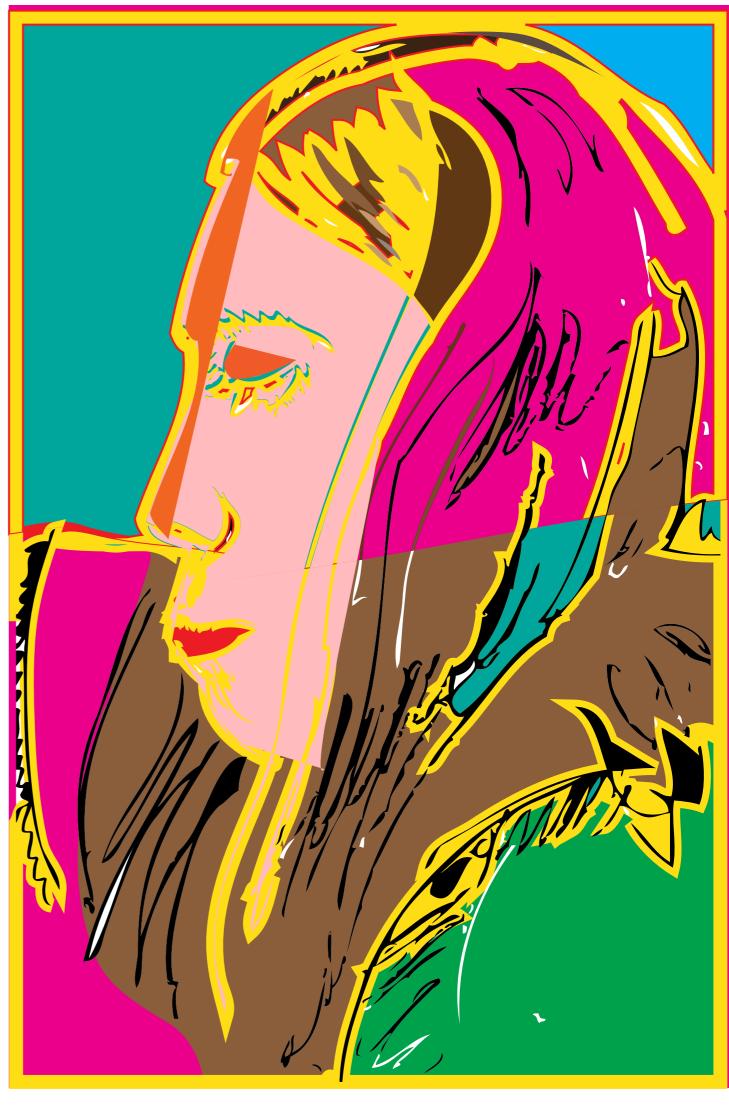

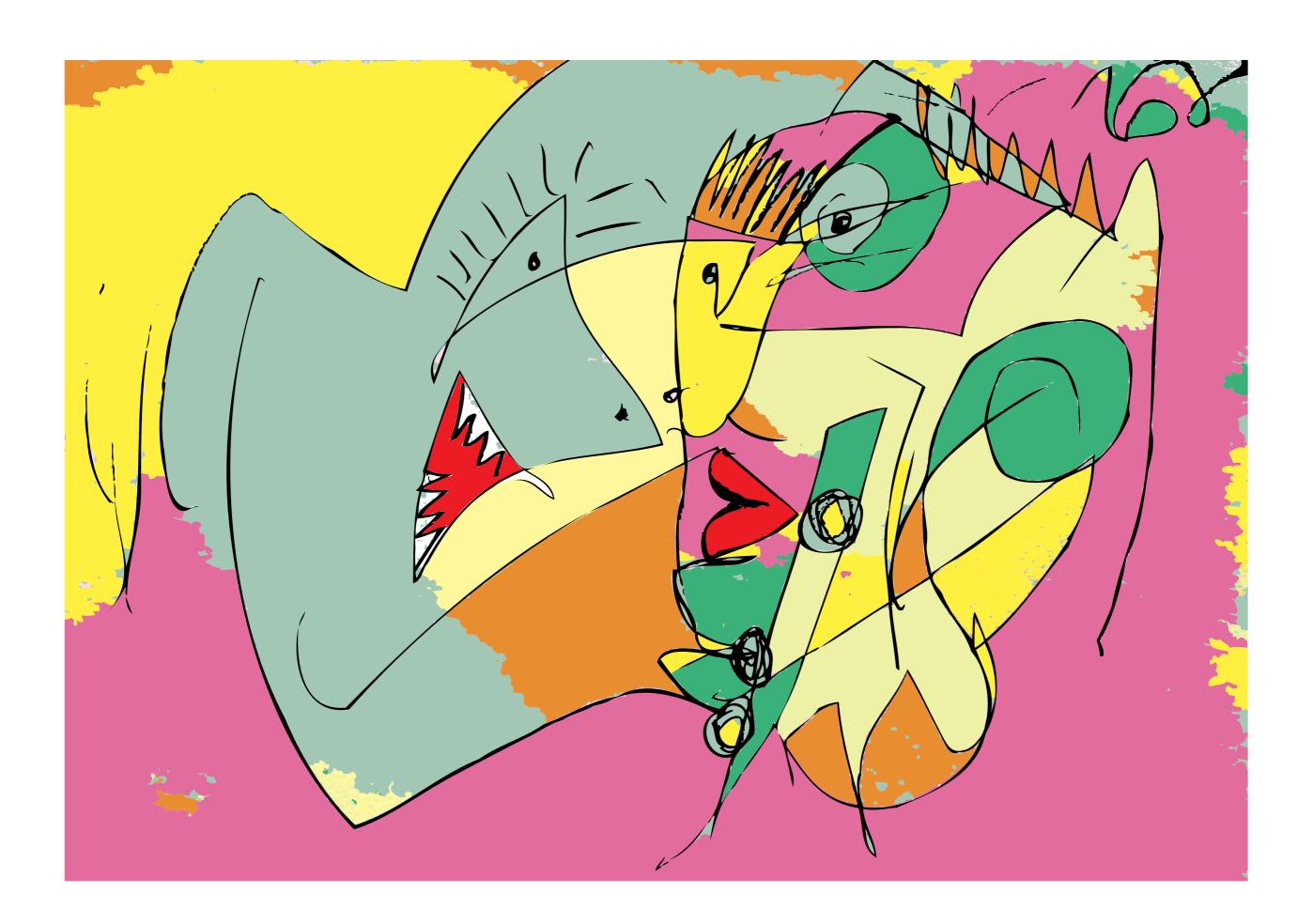

# The Hitl-factory in Ger-

many producing a lot of new Hitls. Here are some Pixel-hitls and some Vector-hits from my (Hitl)TRAfactory. If you are blowing up the pixel-hitls they are not sharp. They are not so dangerous as the Vector-hitls. Blown up, they are sharp as a blade and dangerous as nuclear Heads. Some have only: -Braunkohle im Kopf-. Some big Brownies are dreaming of taking over the world. Smaller ones think more national or local. Watch out: There is no Antihit Ihiti and there is a little Hitl in everyone. Don't let him grow, first he will take over your mind and than your world.

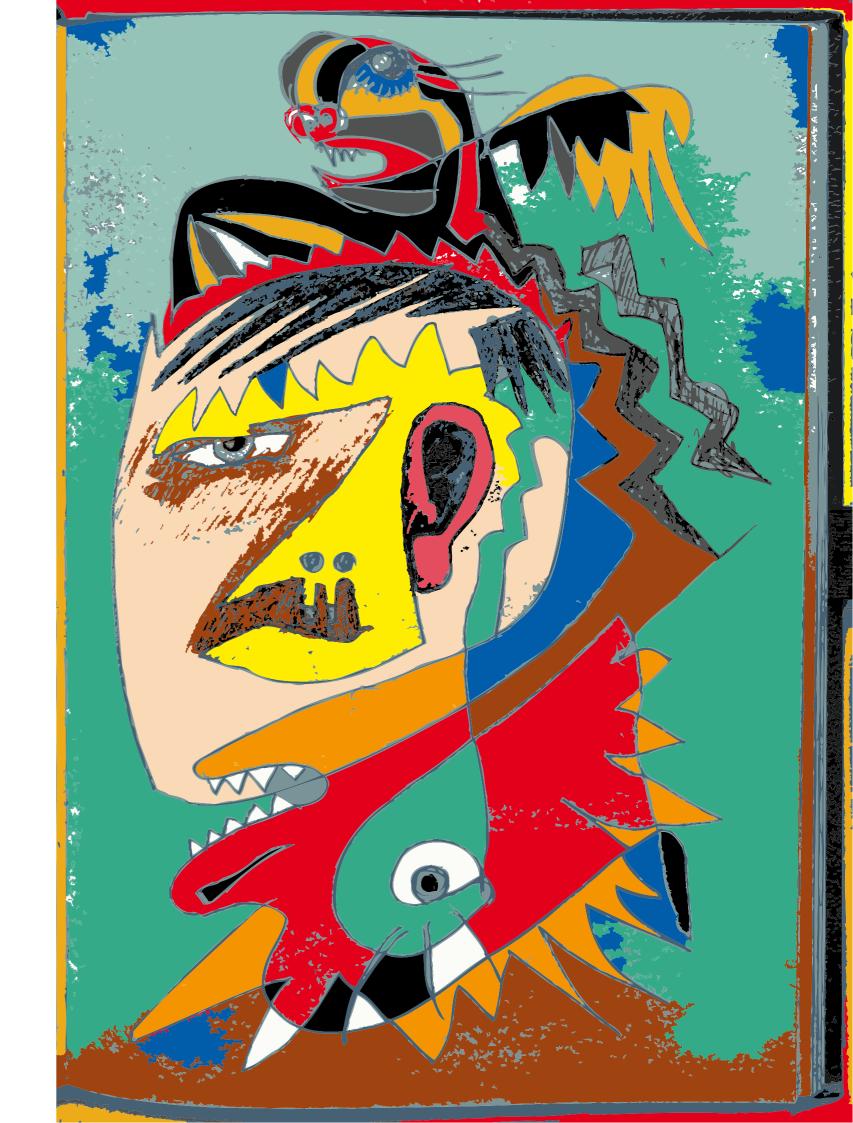

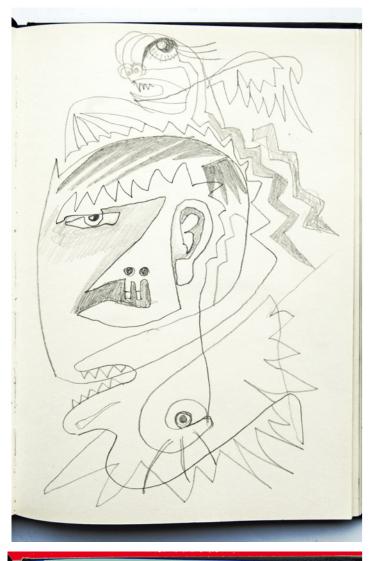

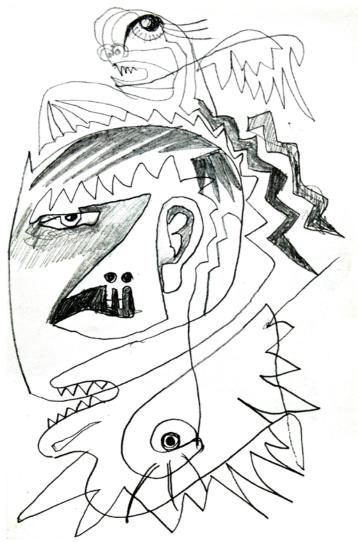

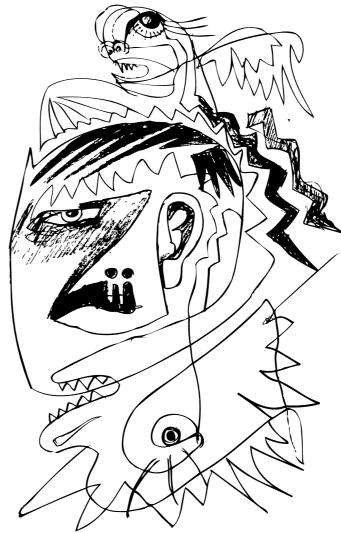

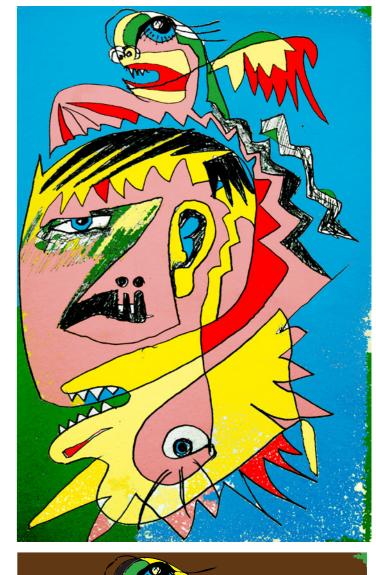

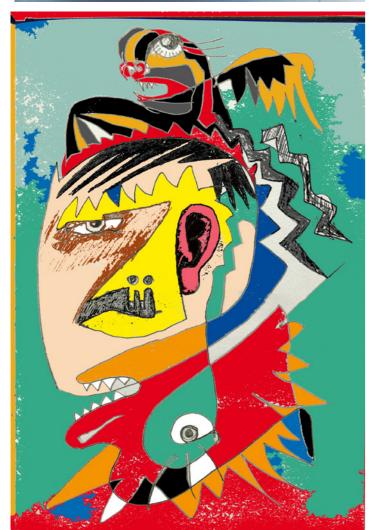

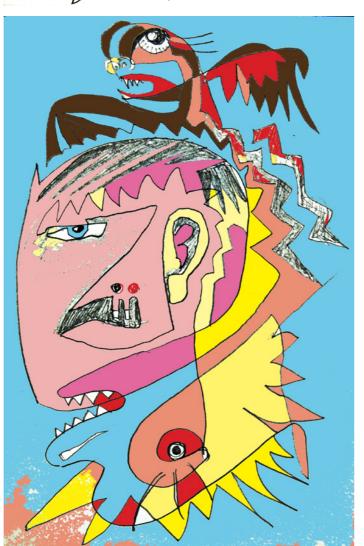

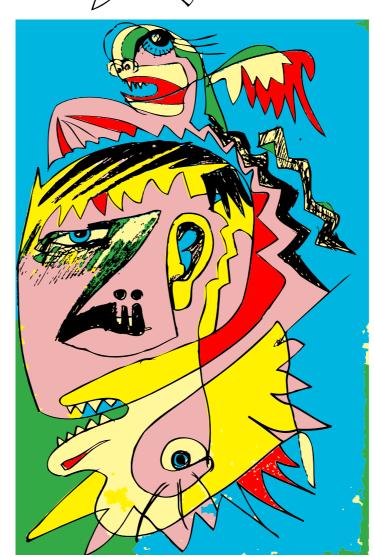

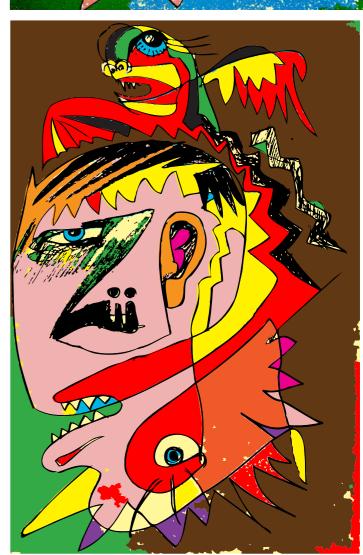

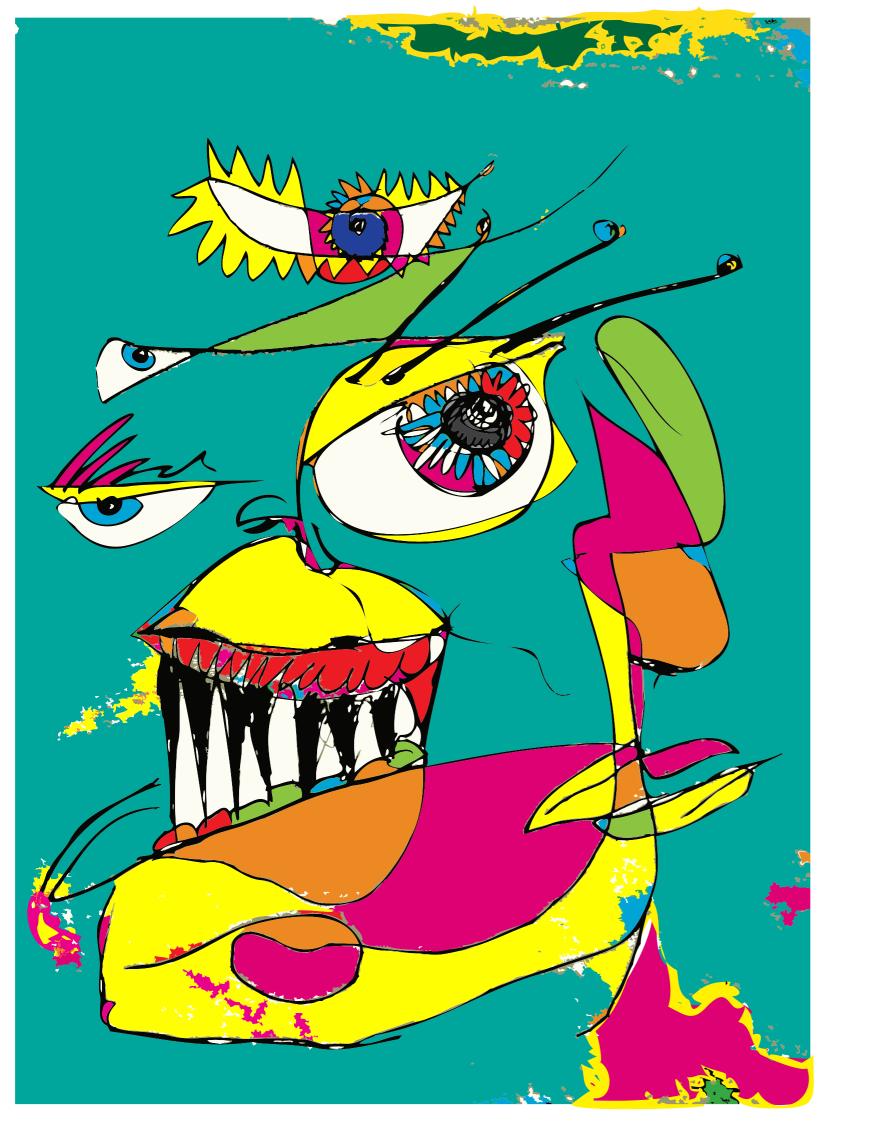

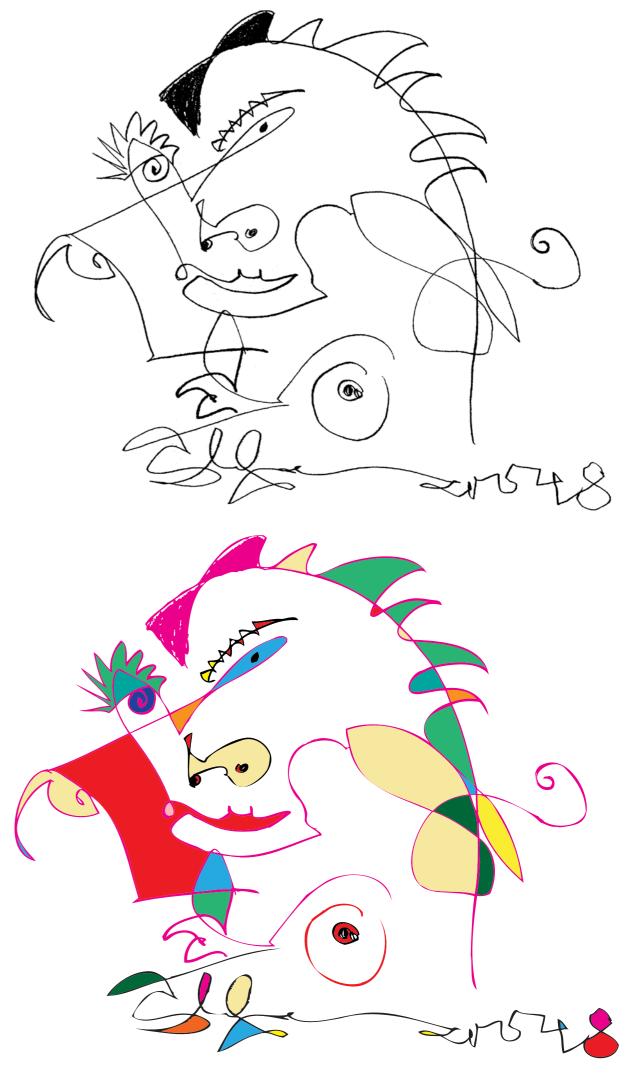

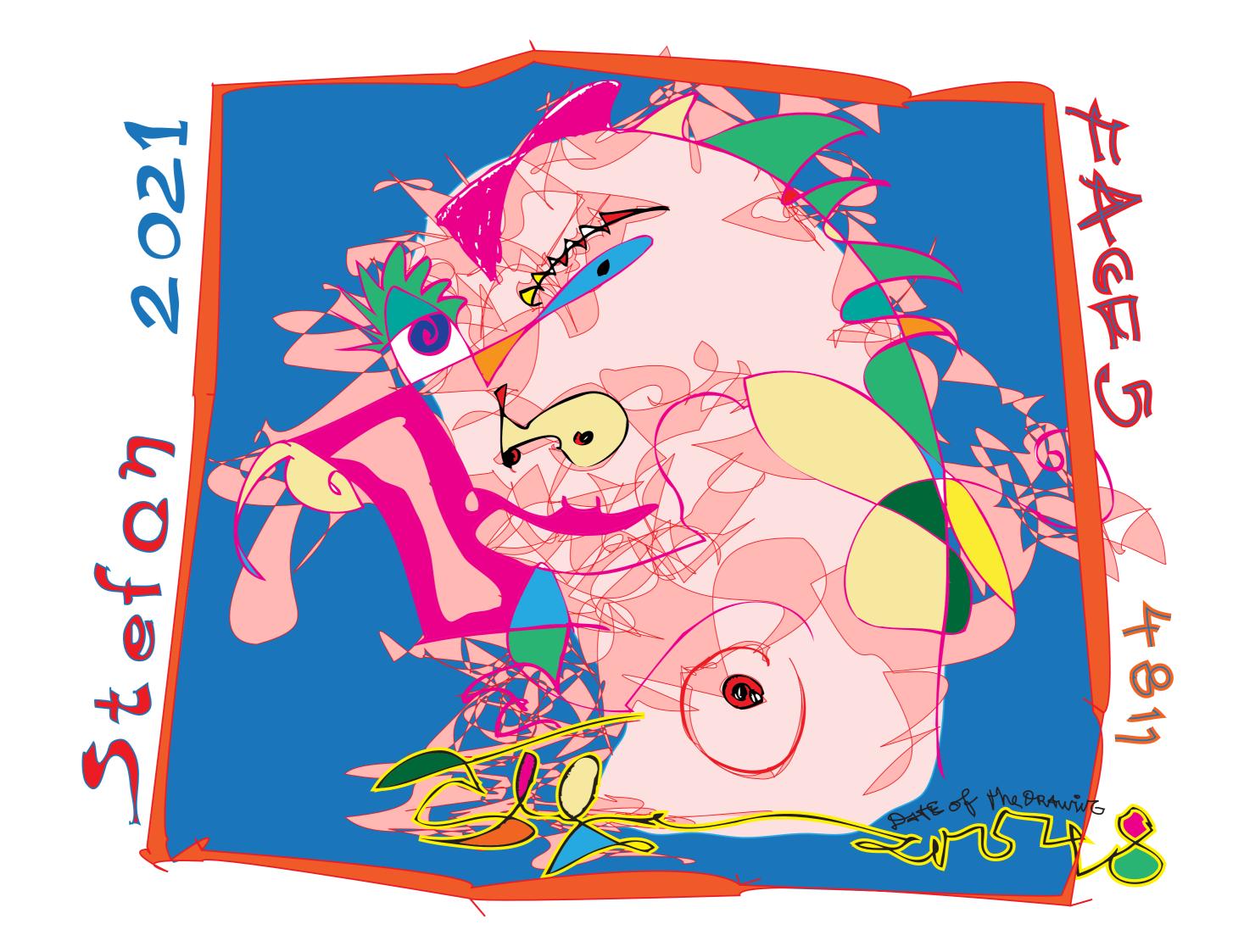

watercolour, simplyfied in colours

converted to vetors

Changing the tools means to change the style of working. To use new chances to

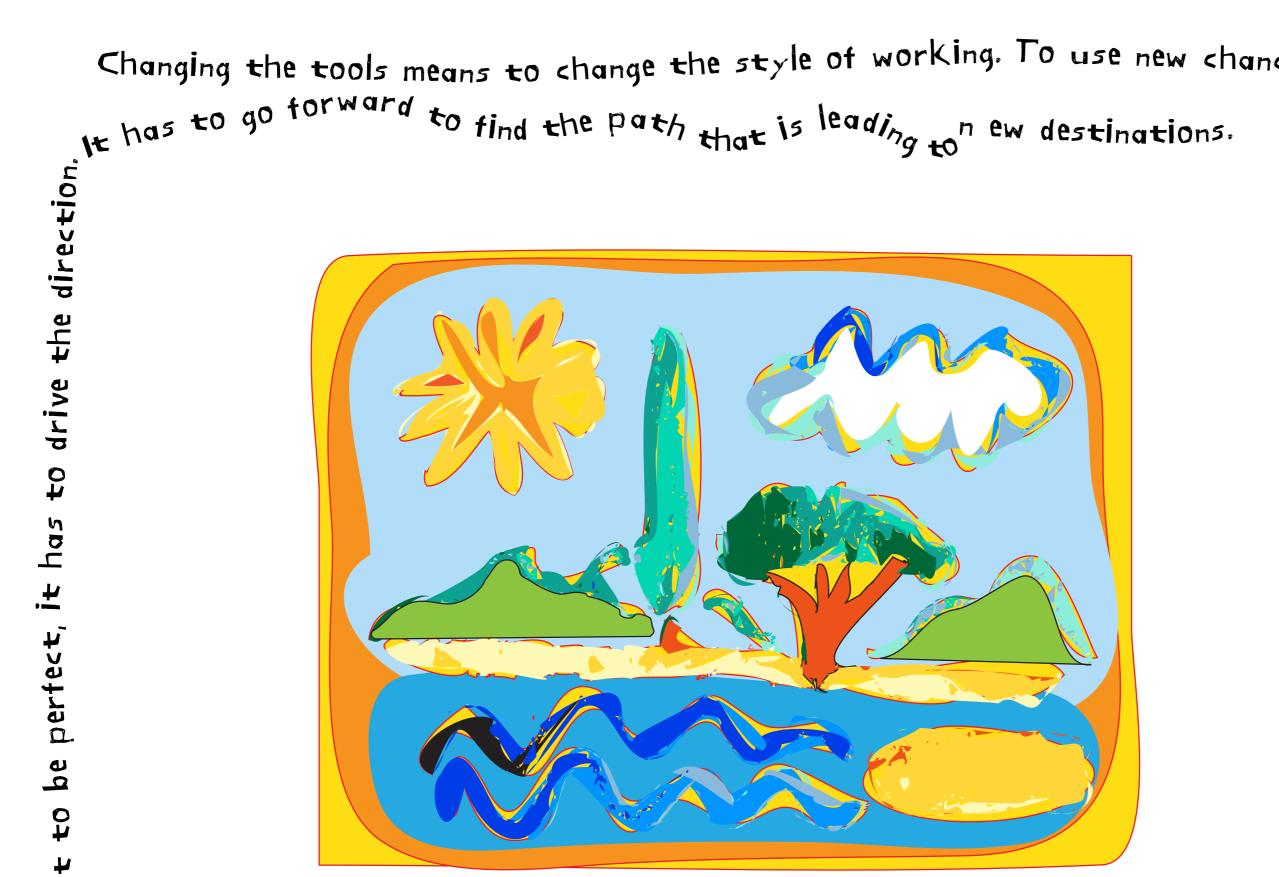

Change of the style by vectors

wroks or styles is hanging on the idea of pertection. But that is not my alm.

things different and do something new. Only to reproduc

## modeligitel manyaded elducuts

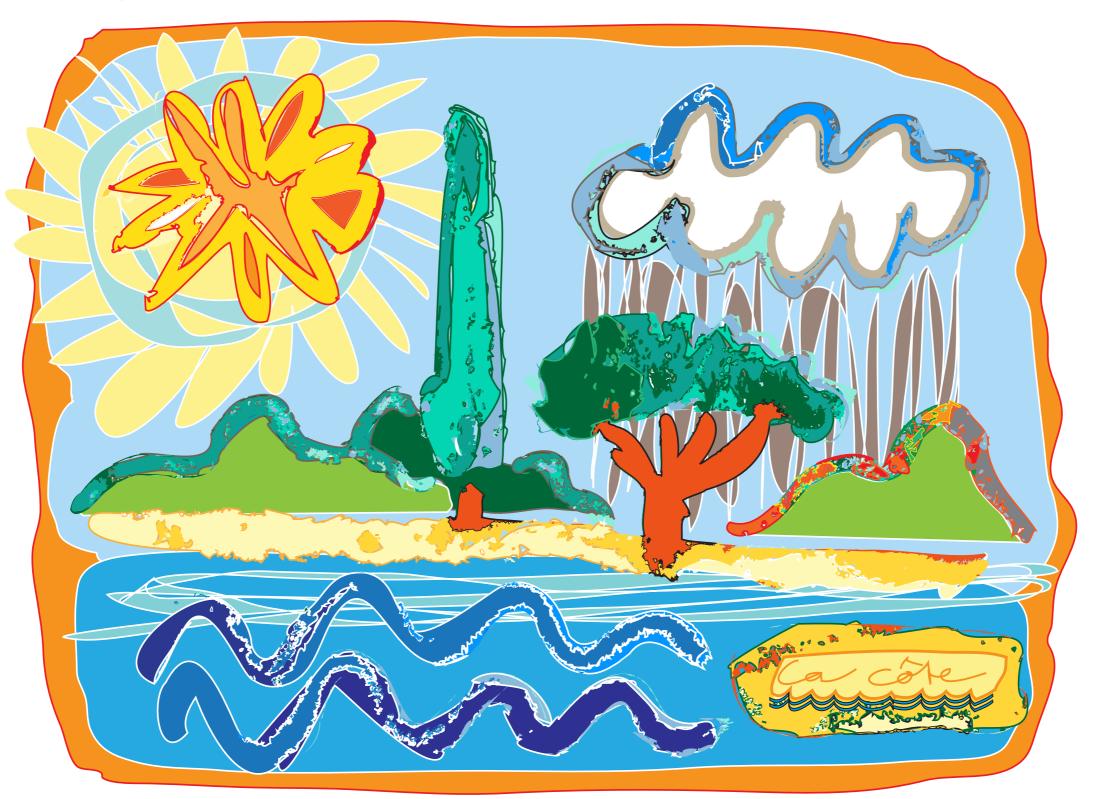

variation of the work

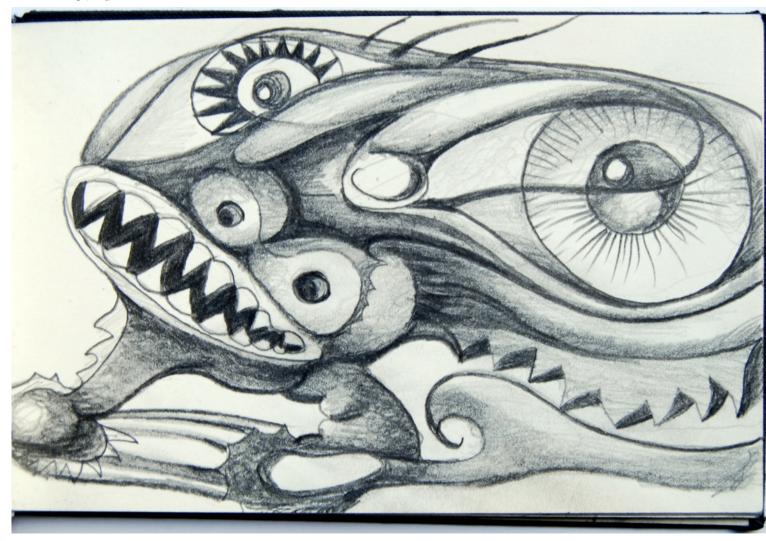

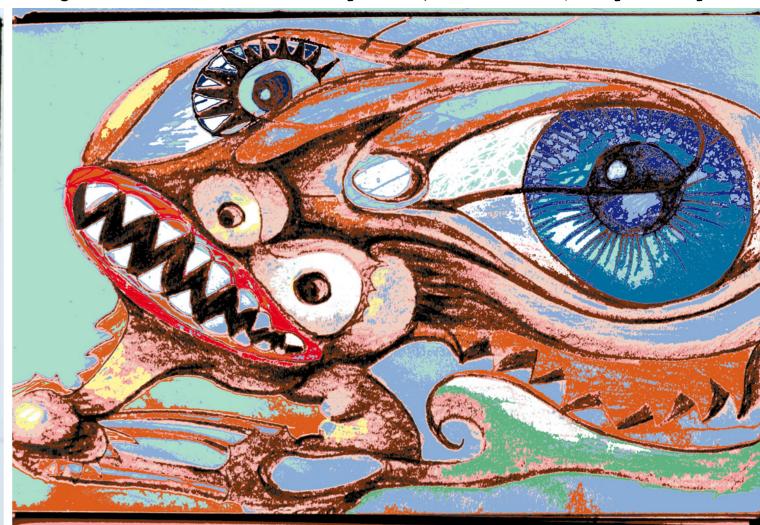

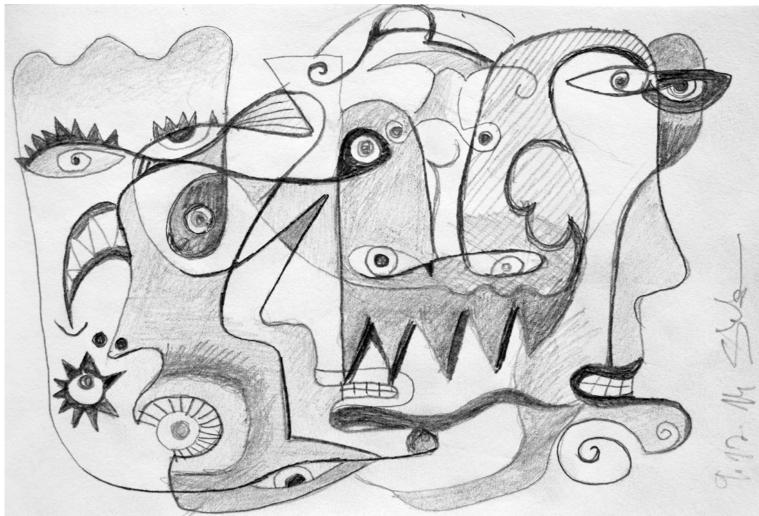

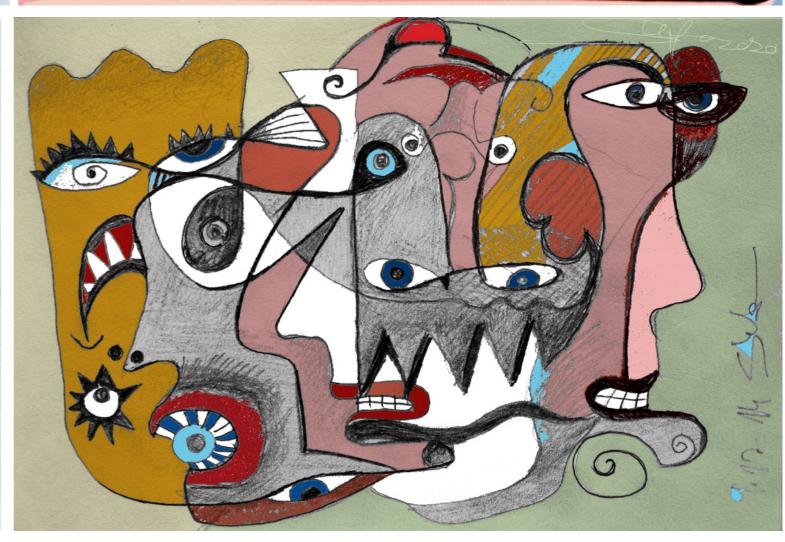

Drawing, pencil

Drawing, pencil with coloured pixels

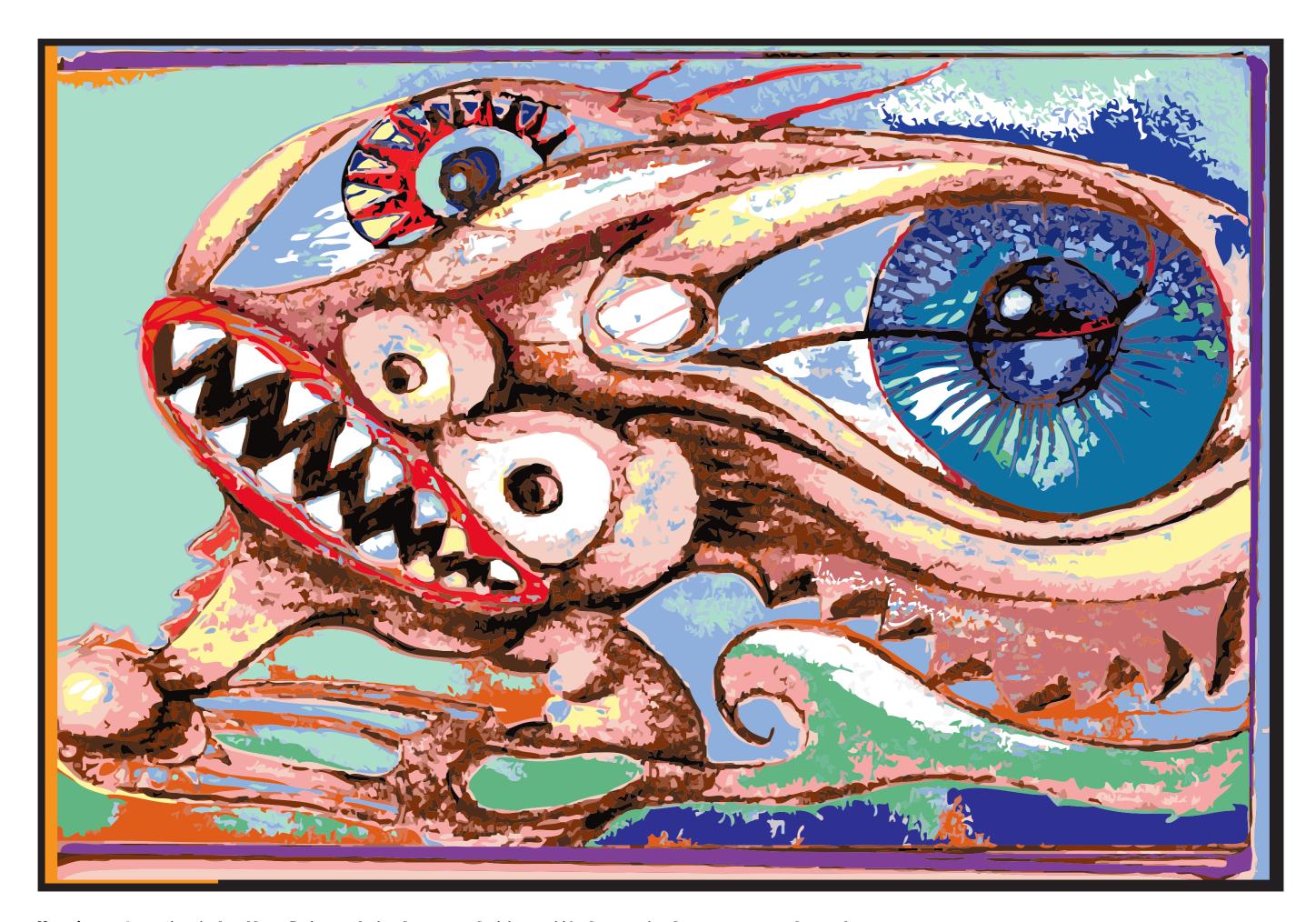

Monster, from traindoodle. Retraced in low resolution with lage pixelgroups, recoloured

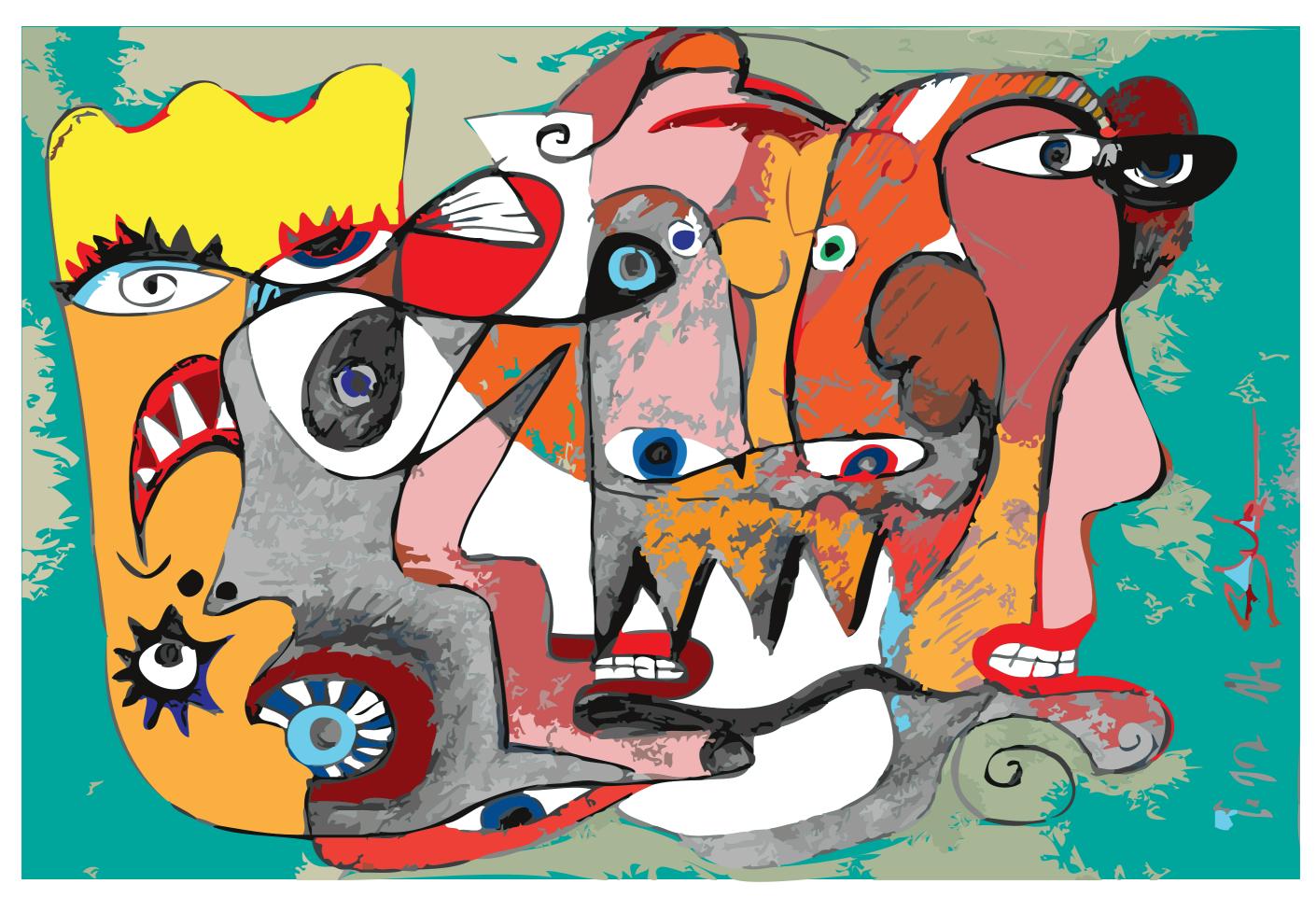

Drawing, translated to a coloured vector-work.

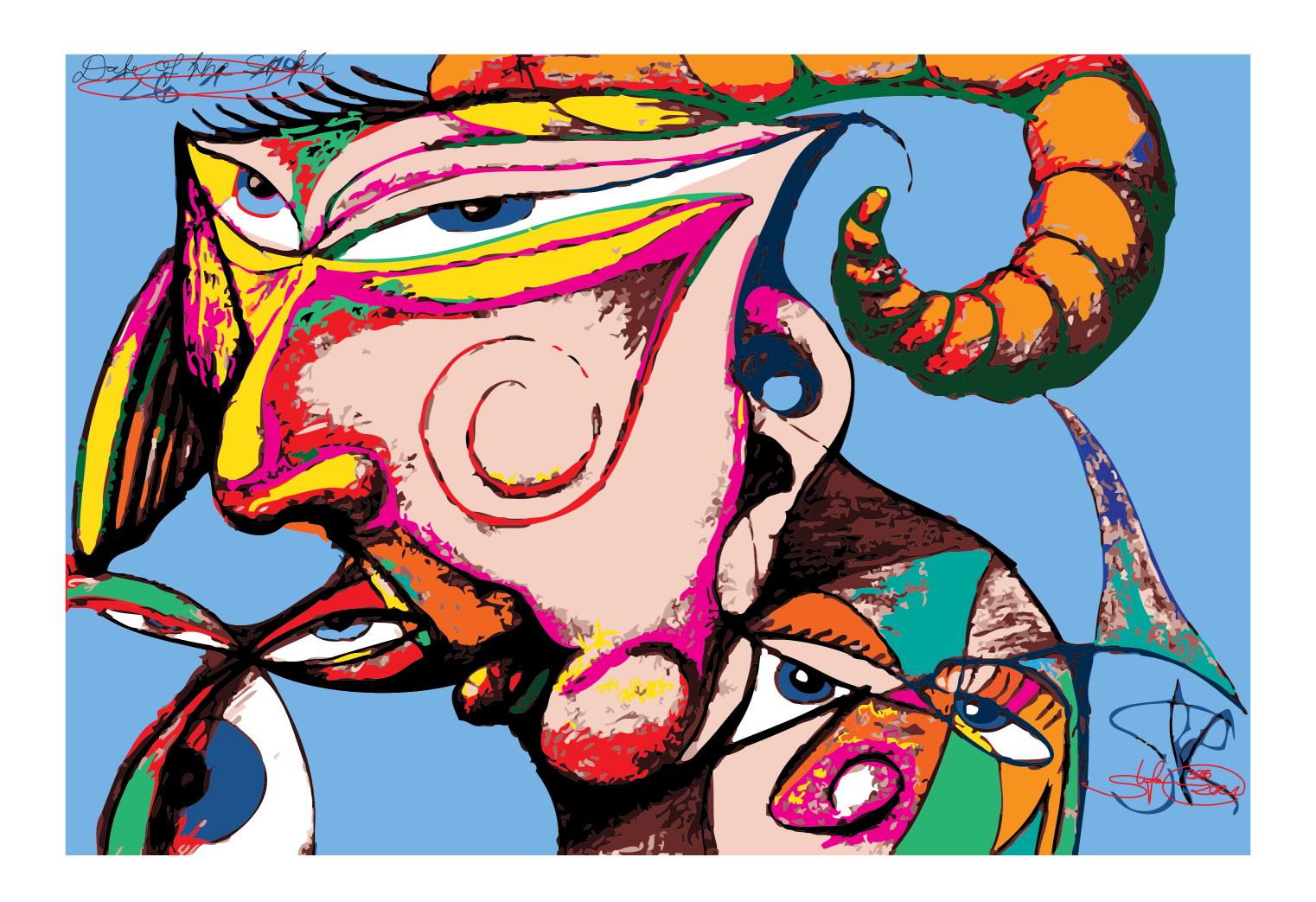

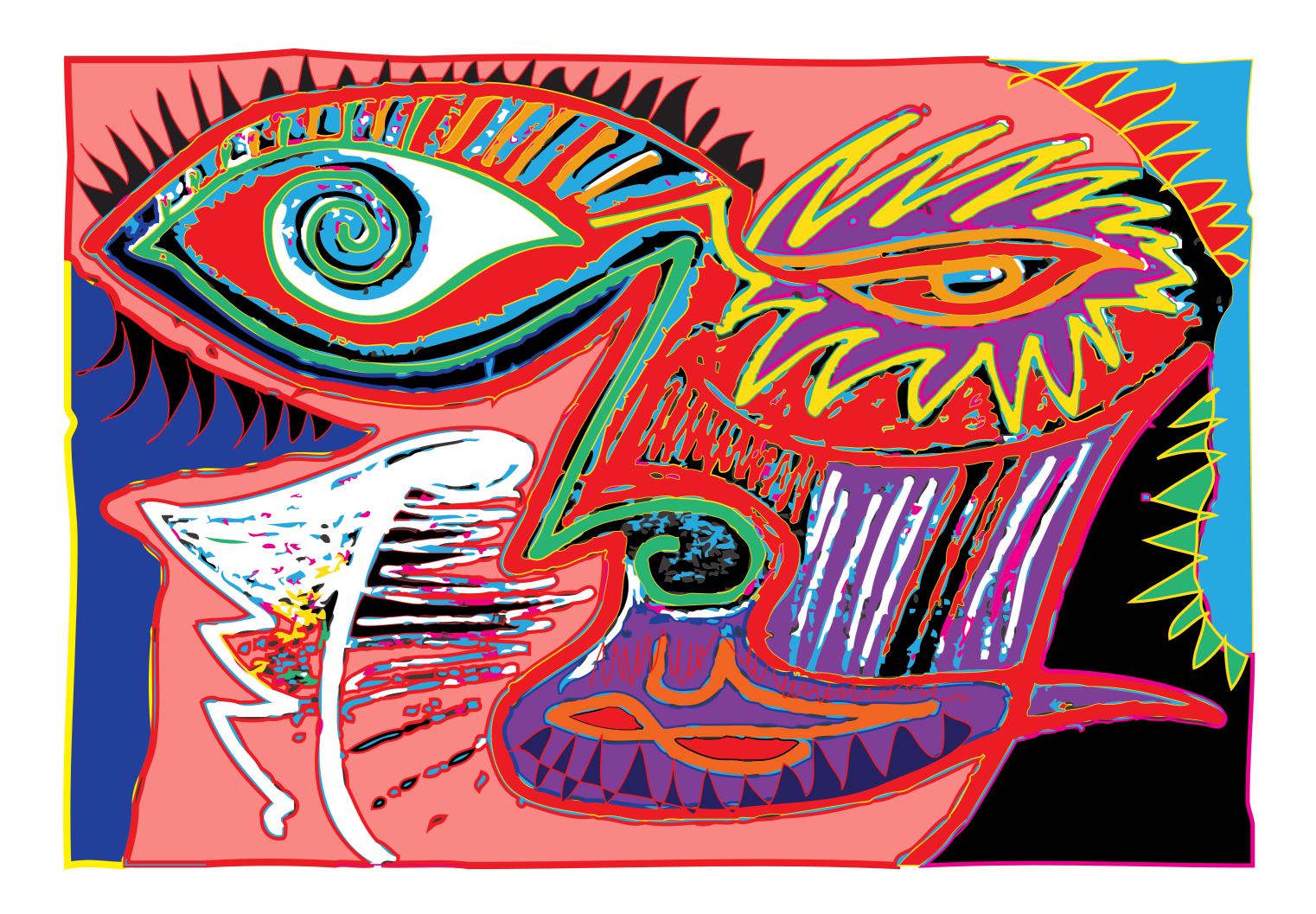

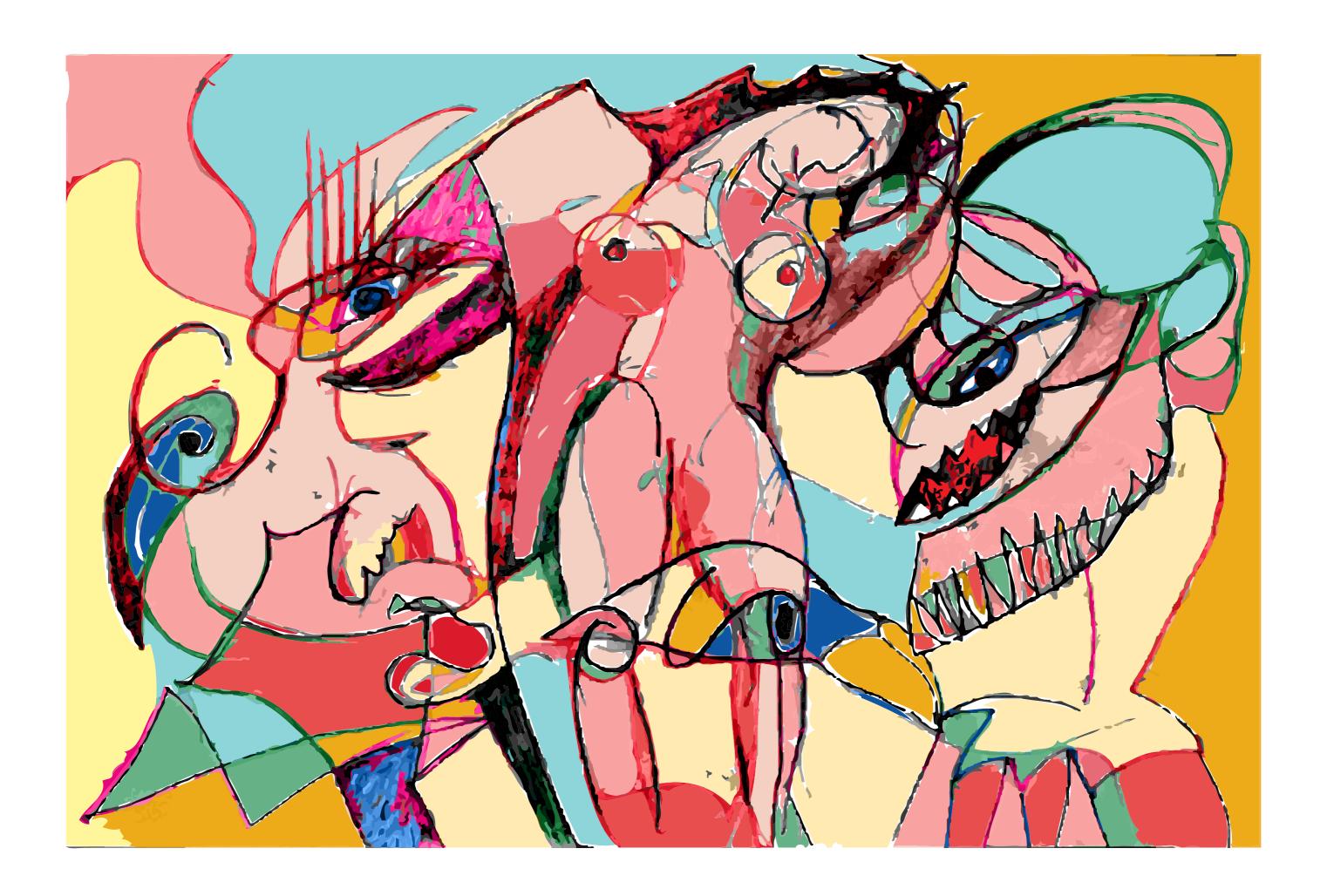

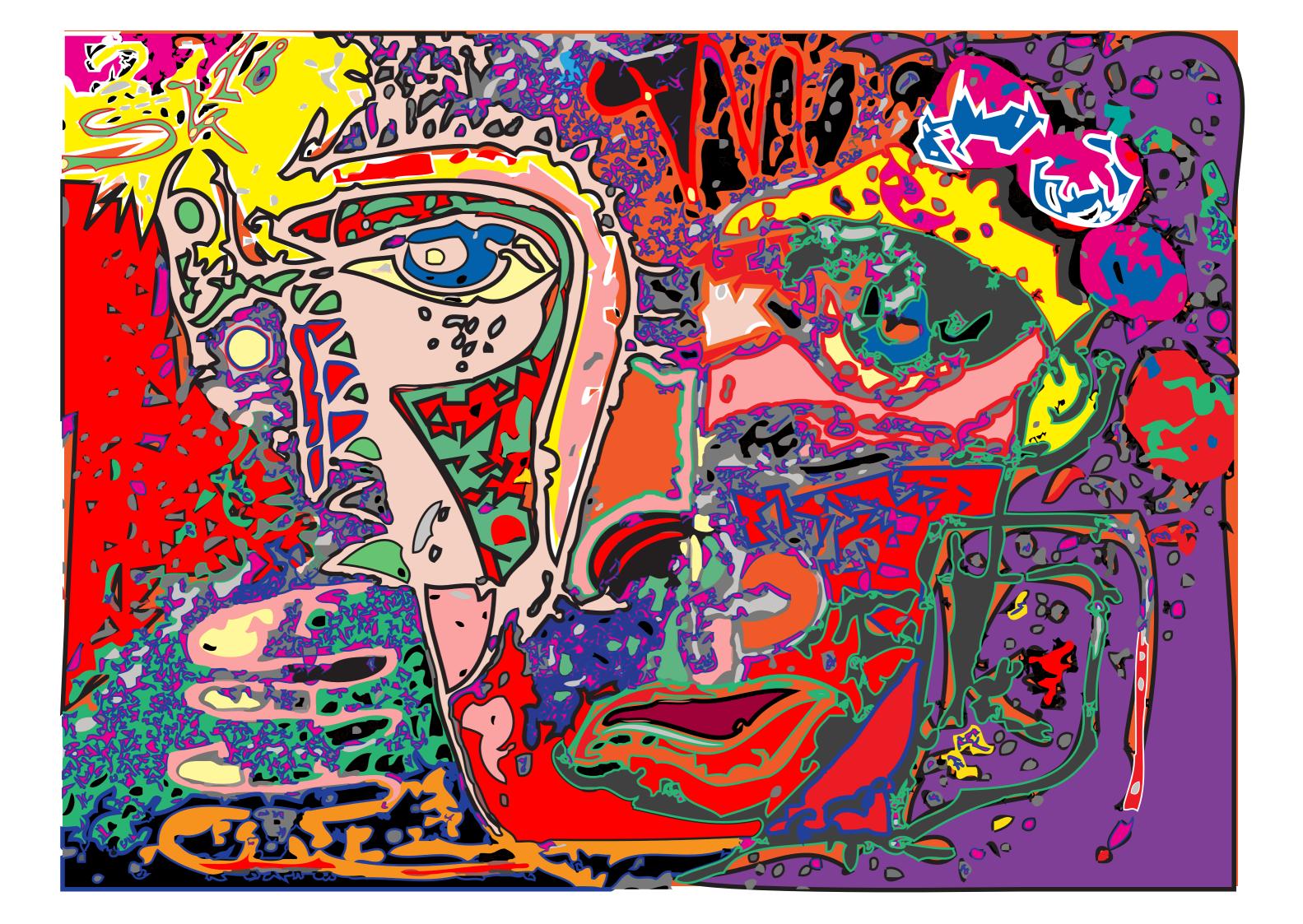

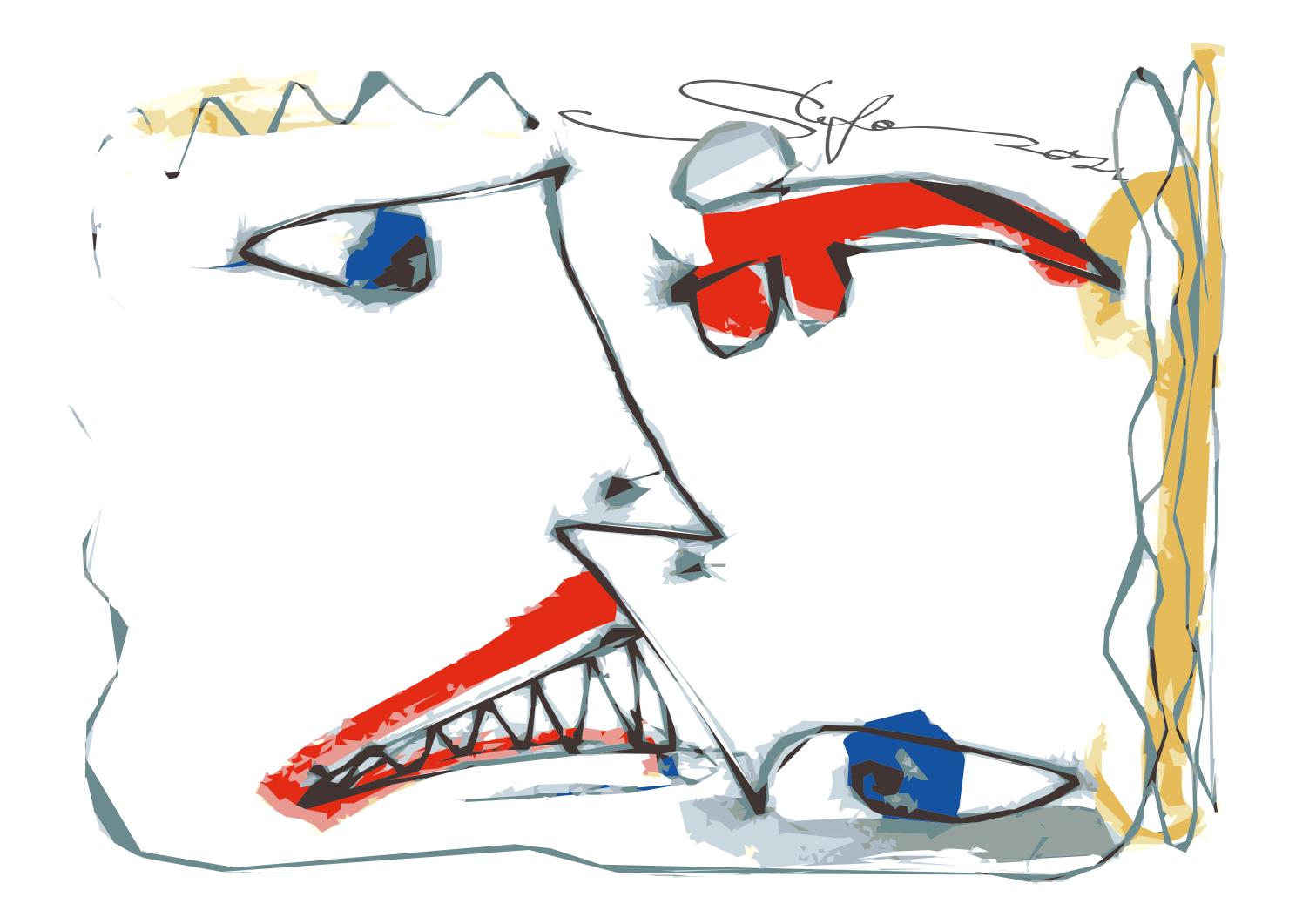

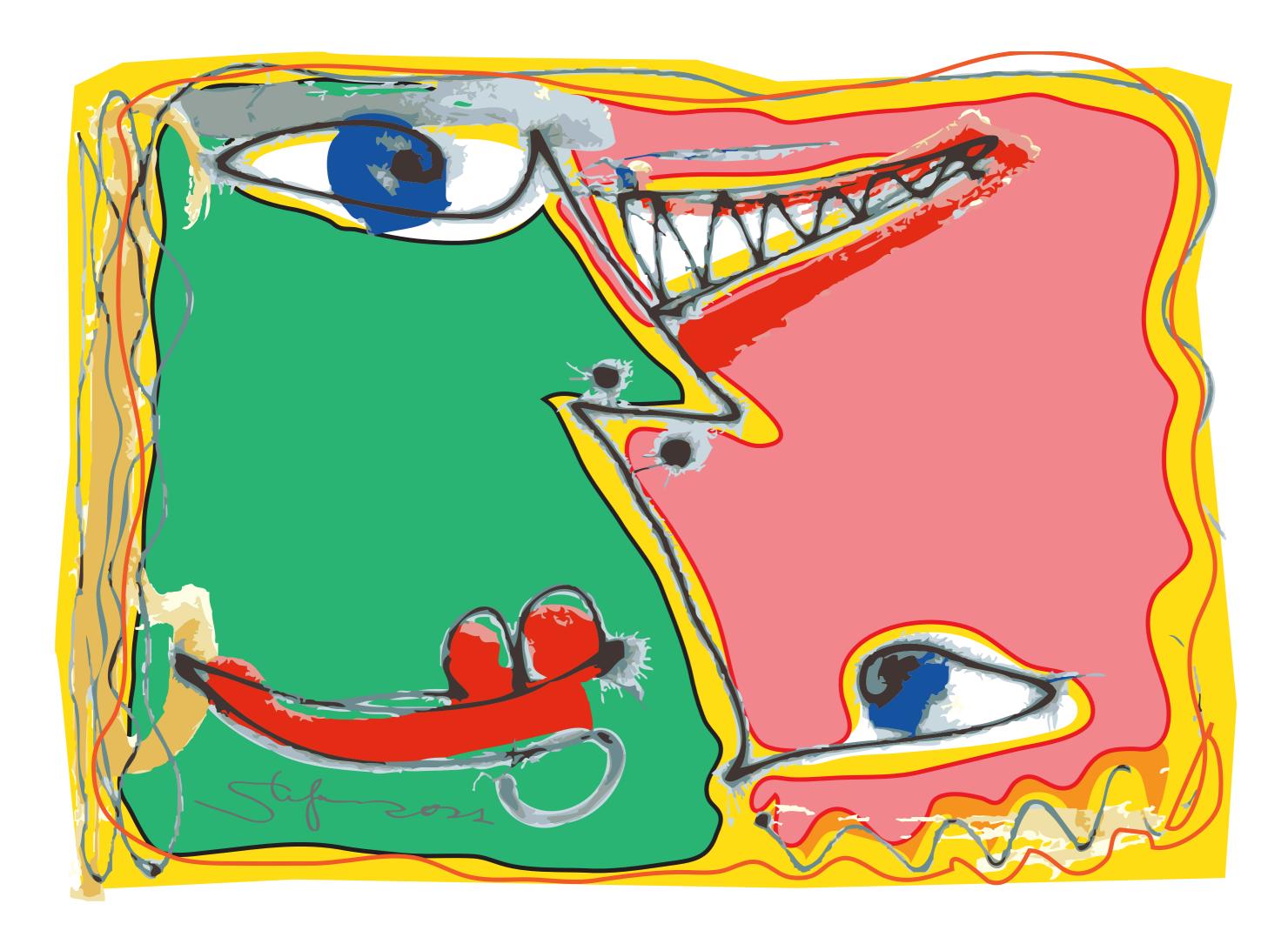

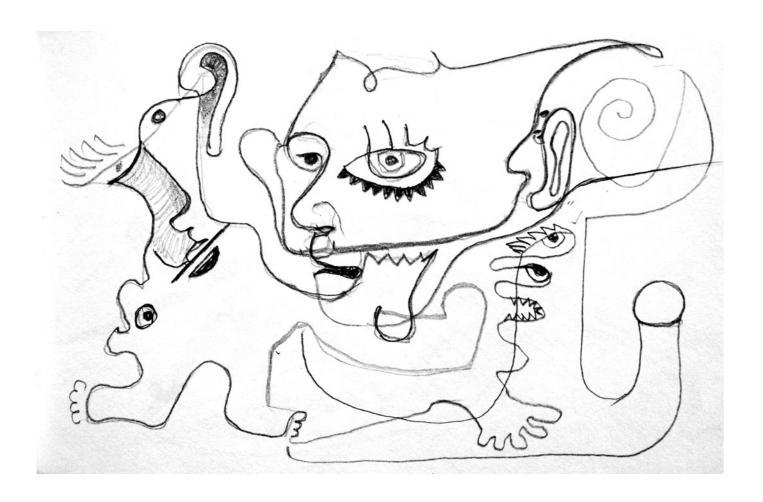

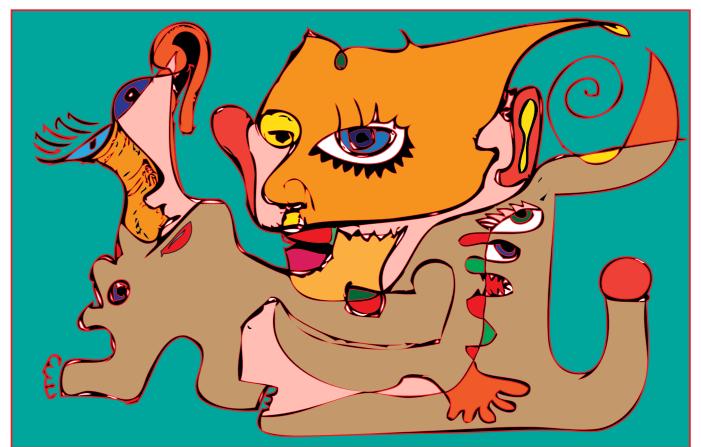

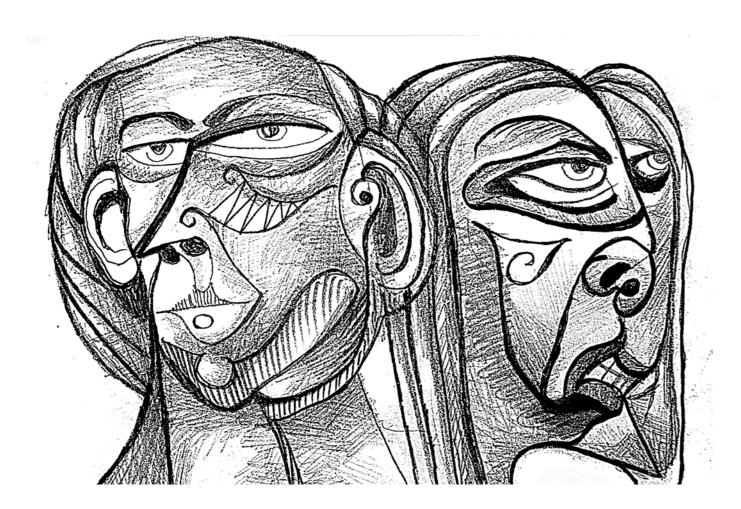

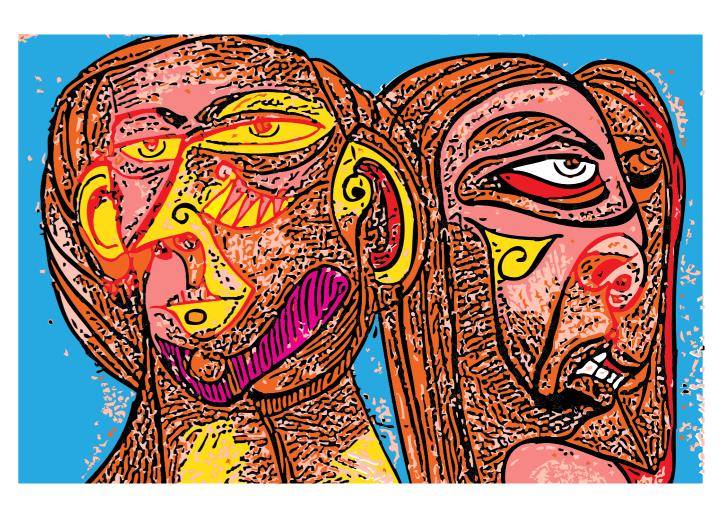

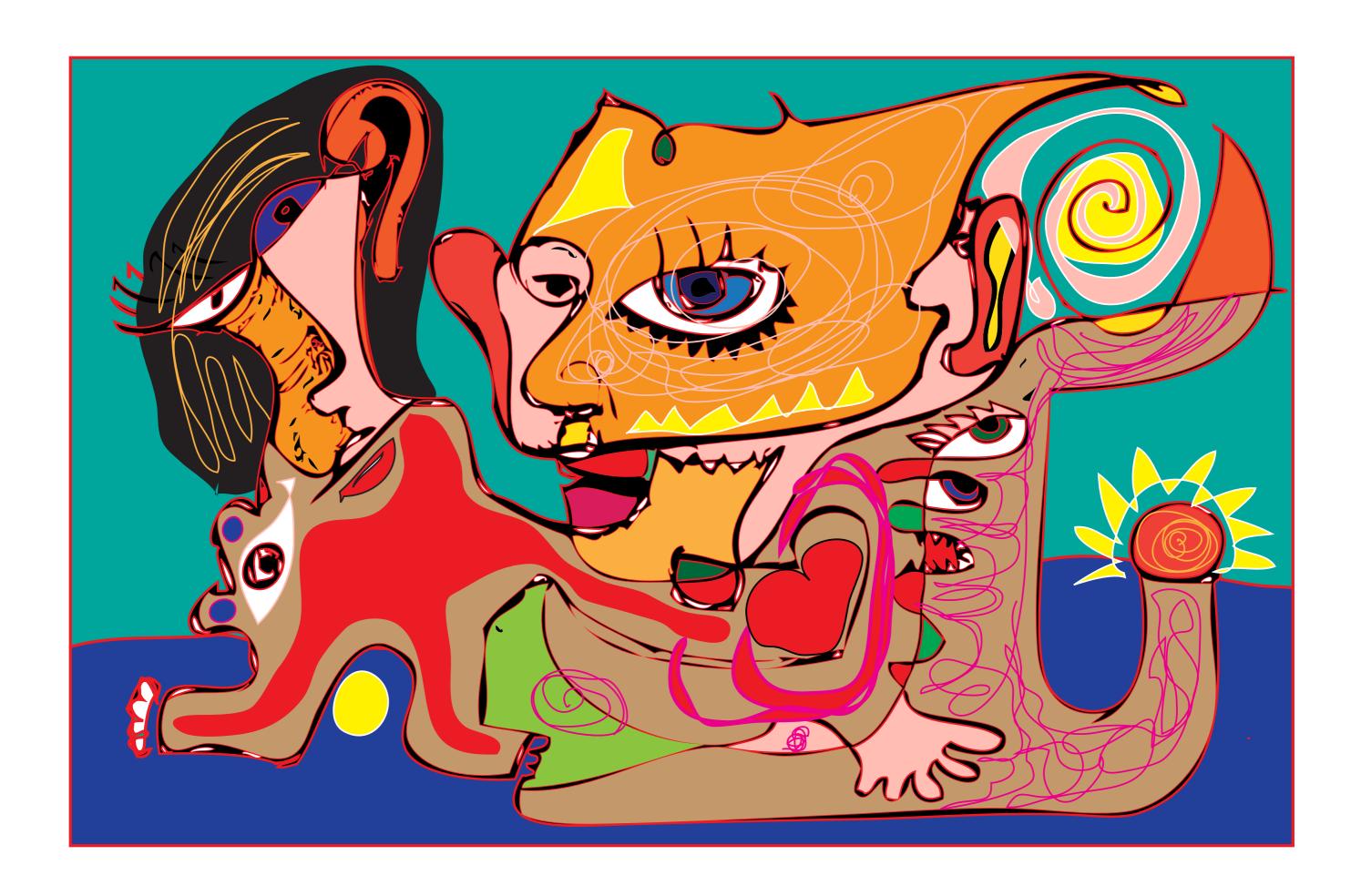

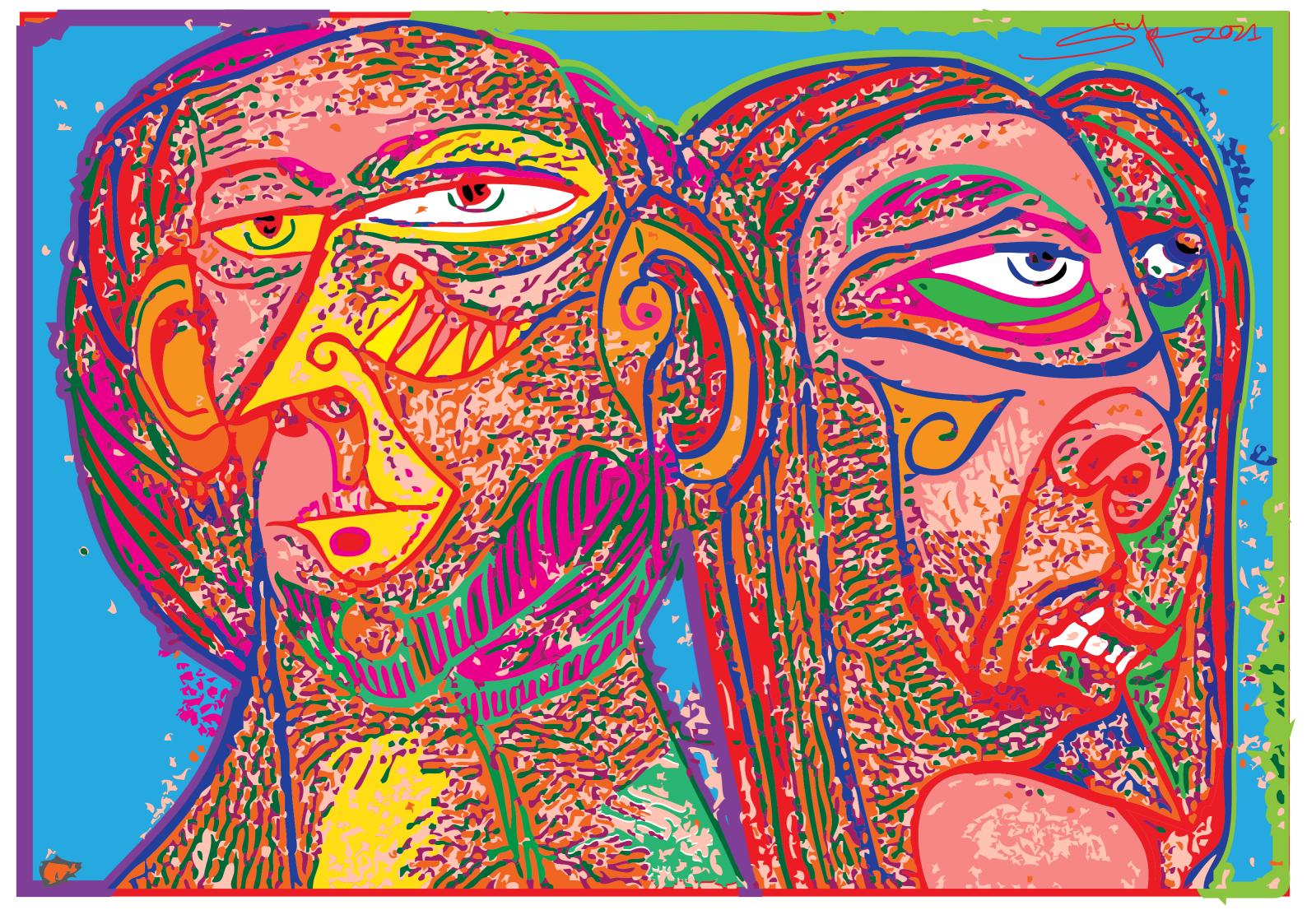

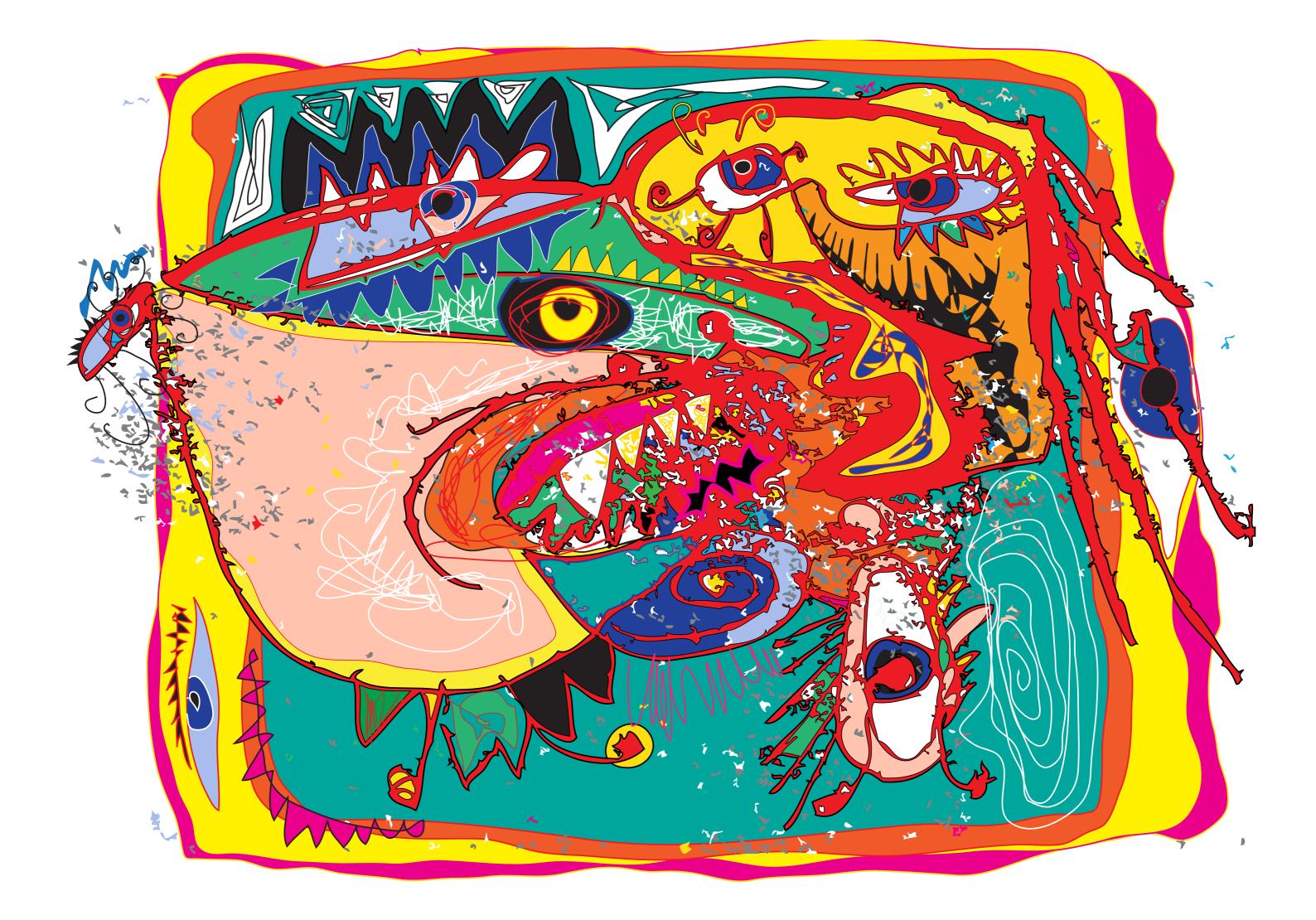

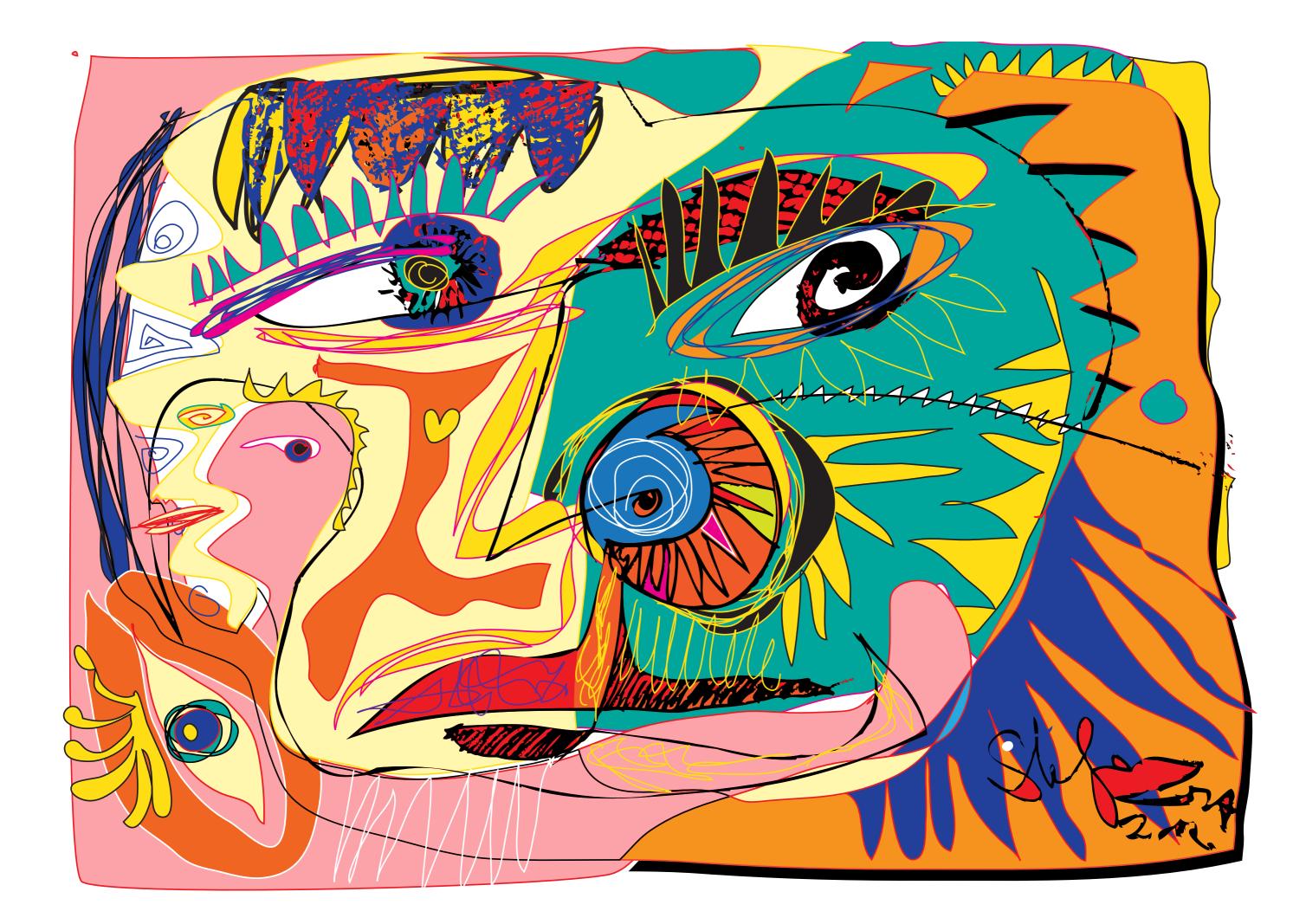

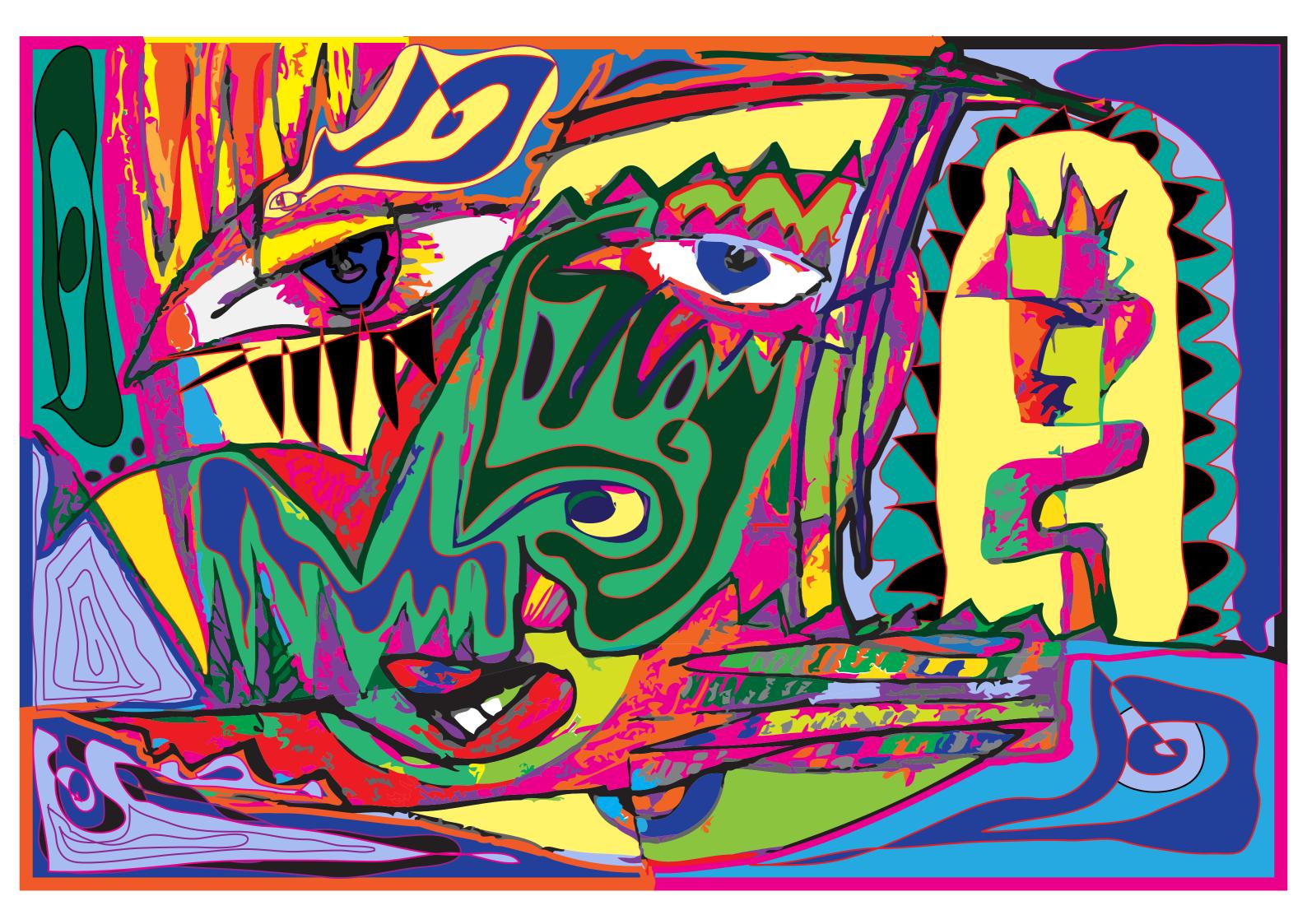

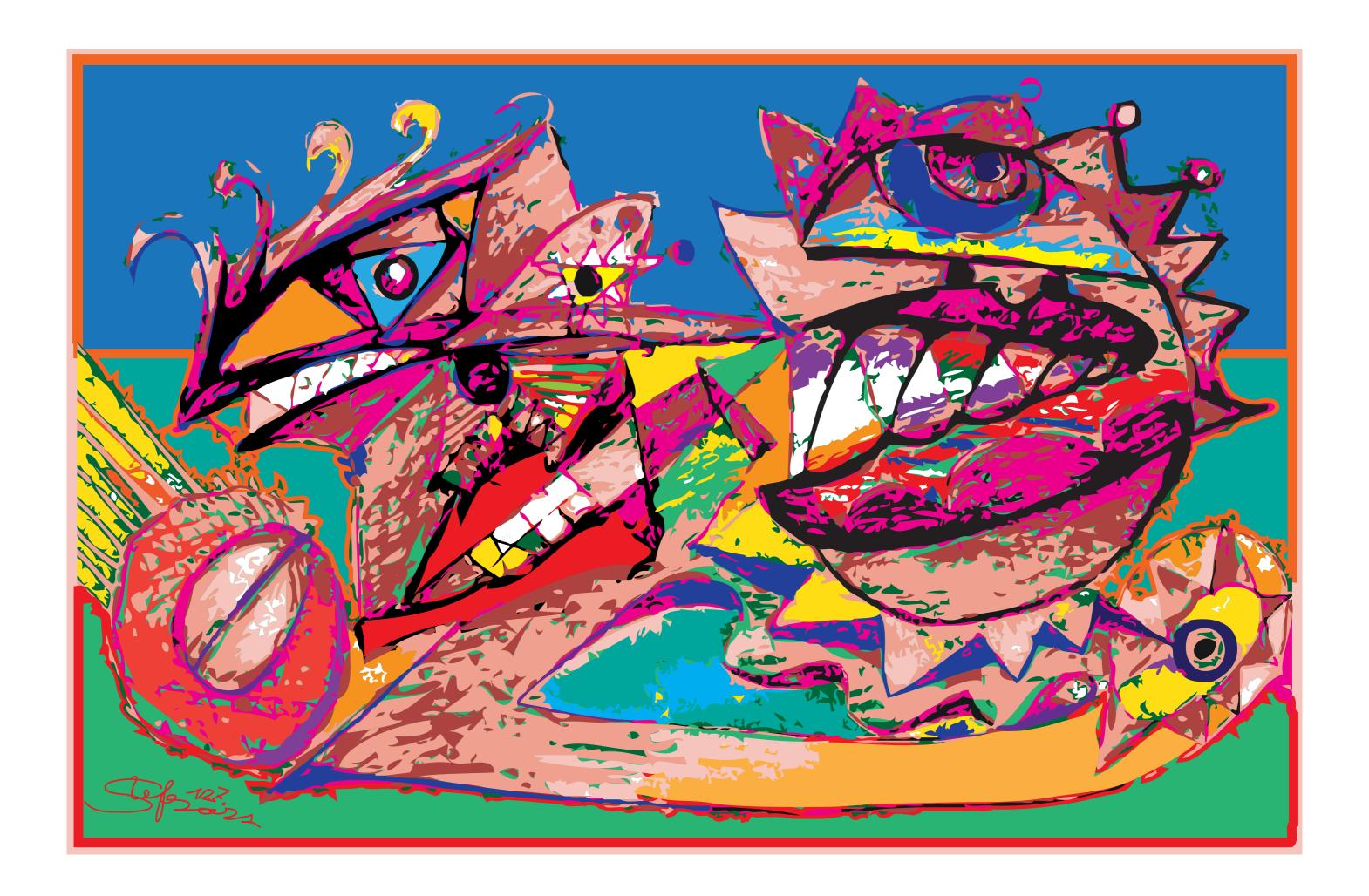

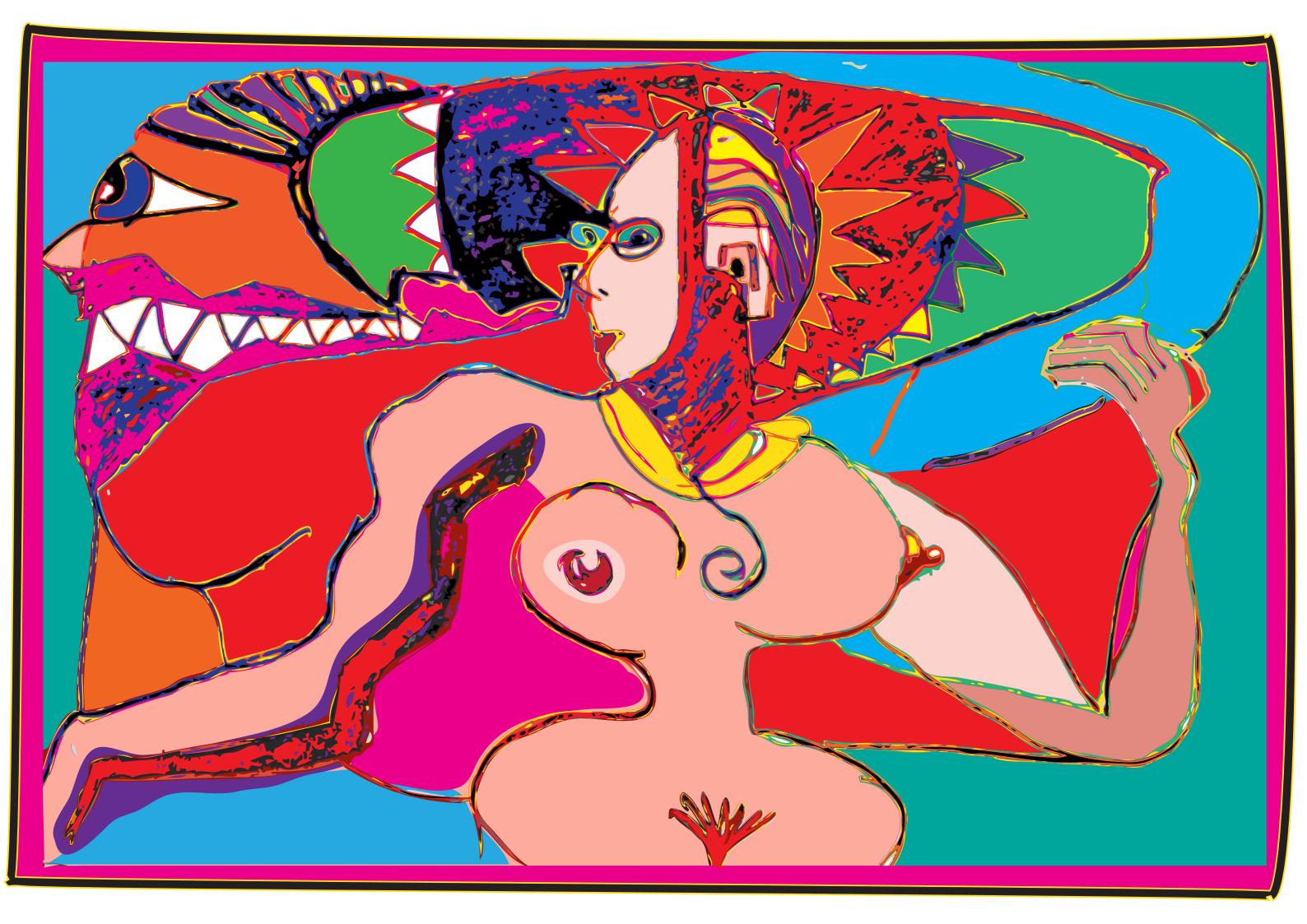

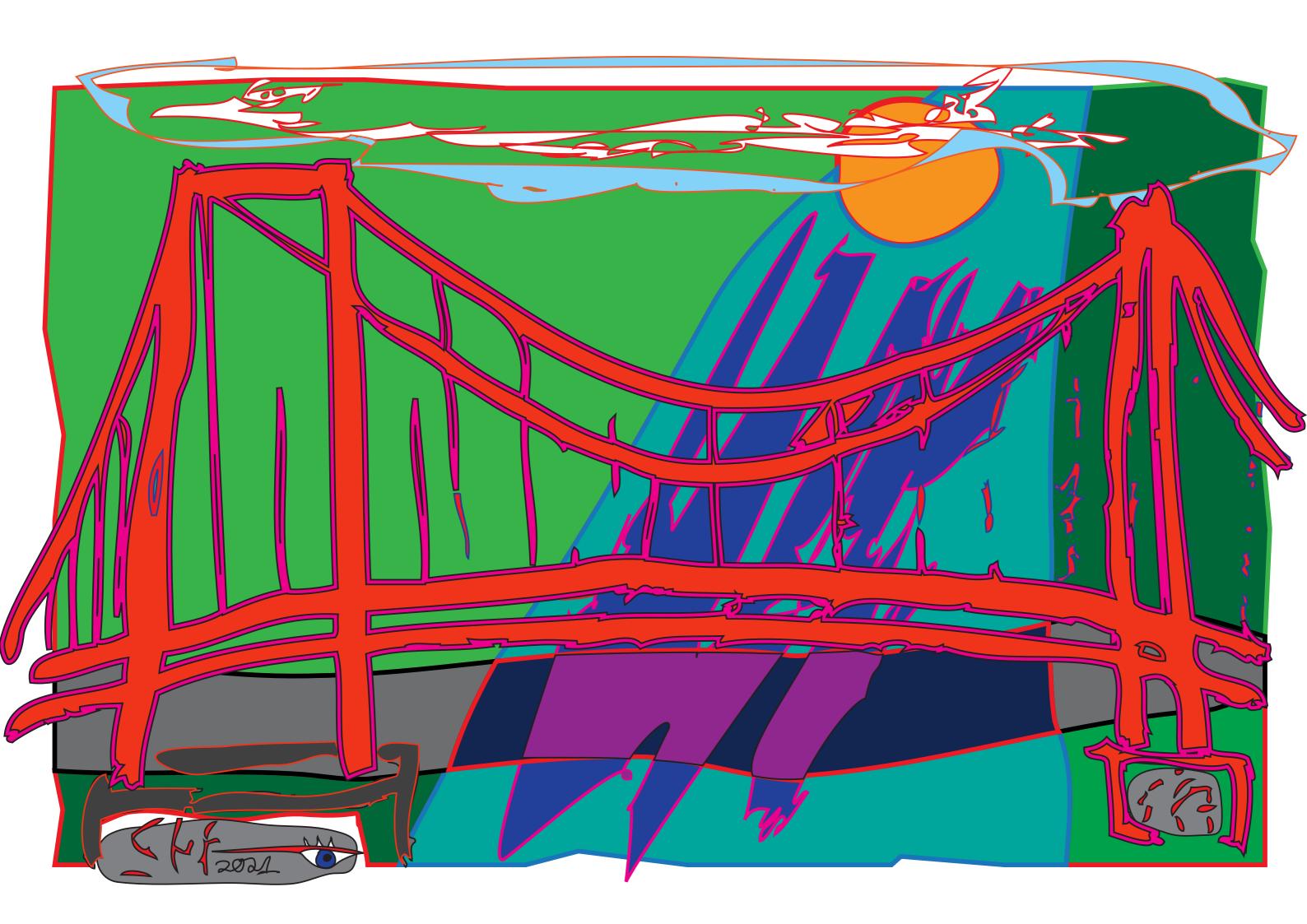

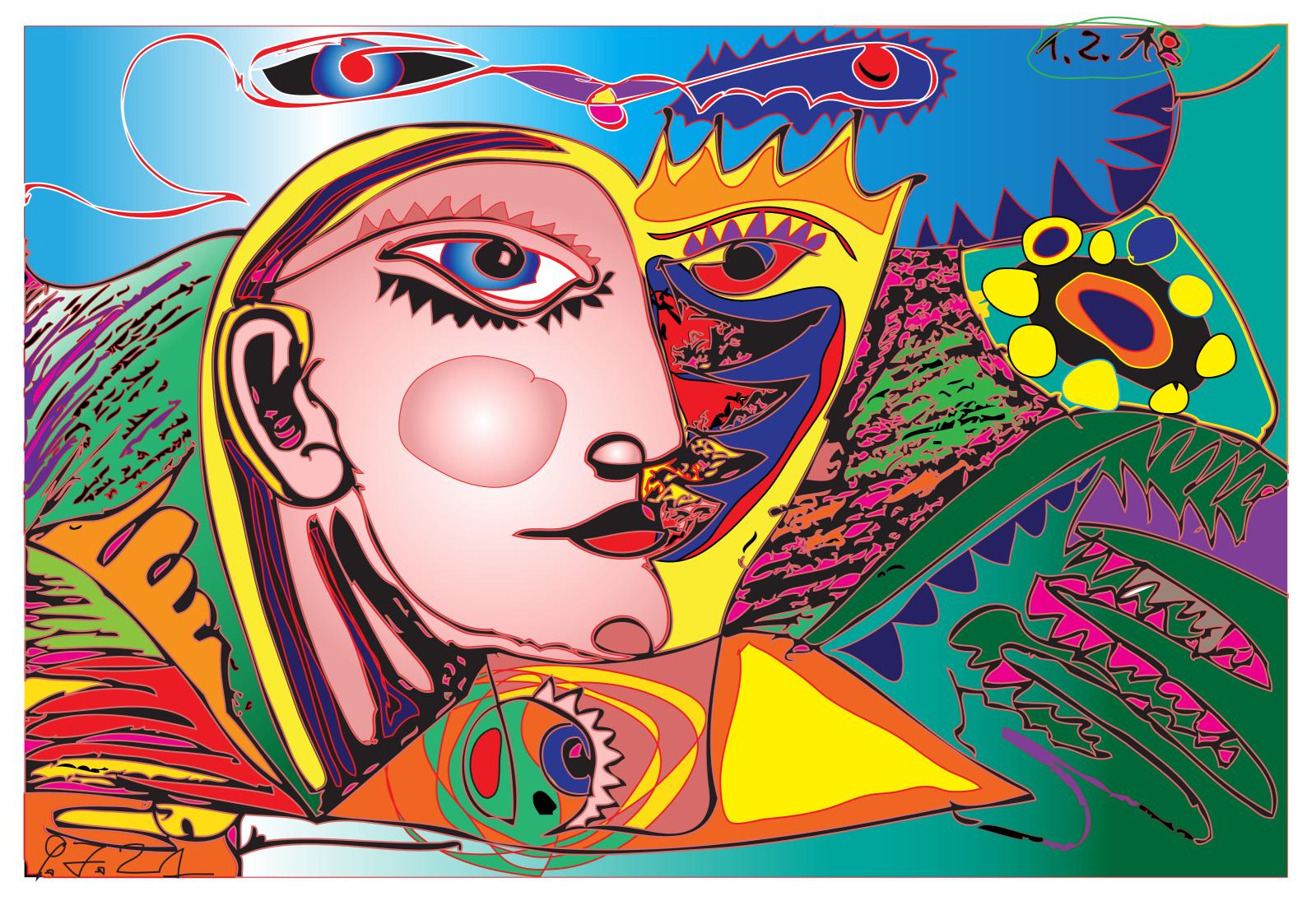

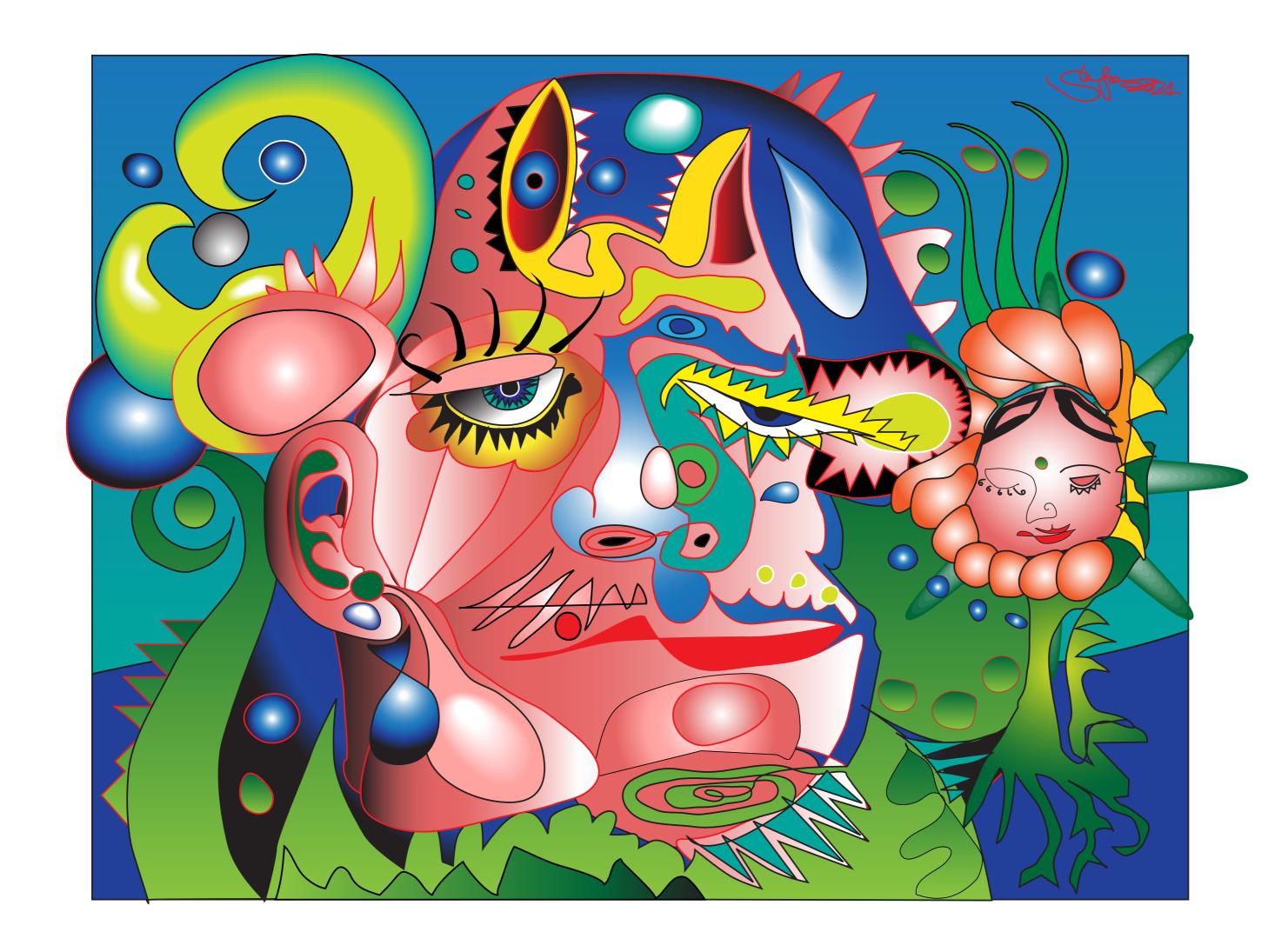

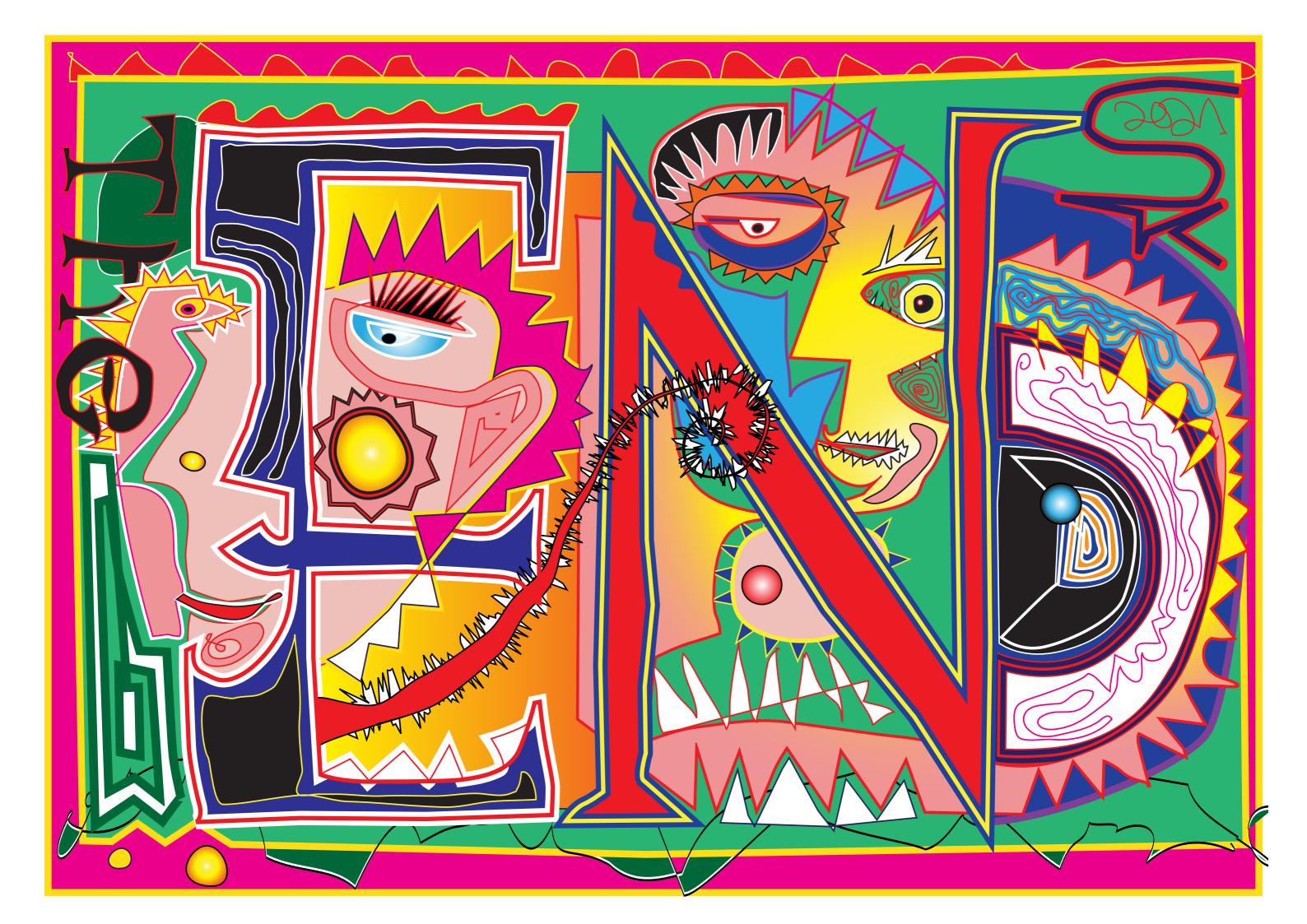

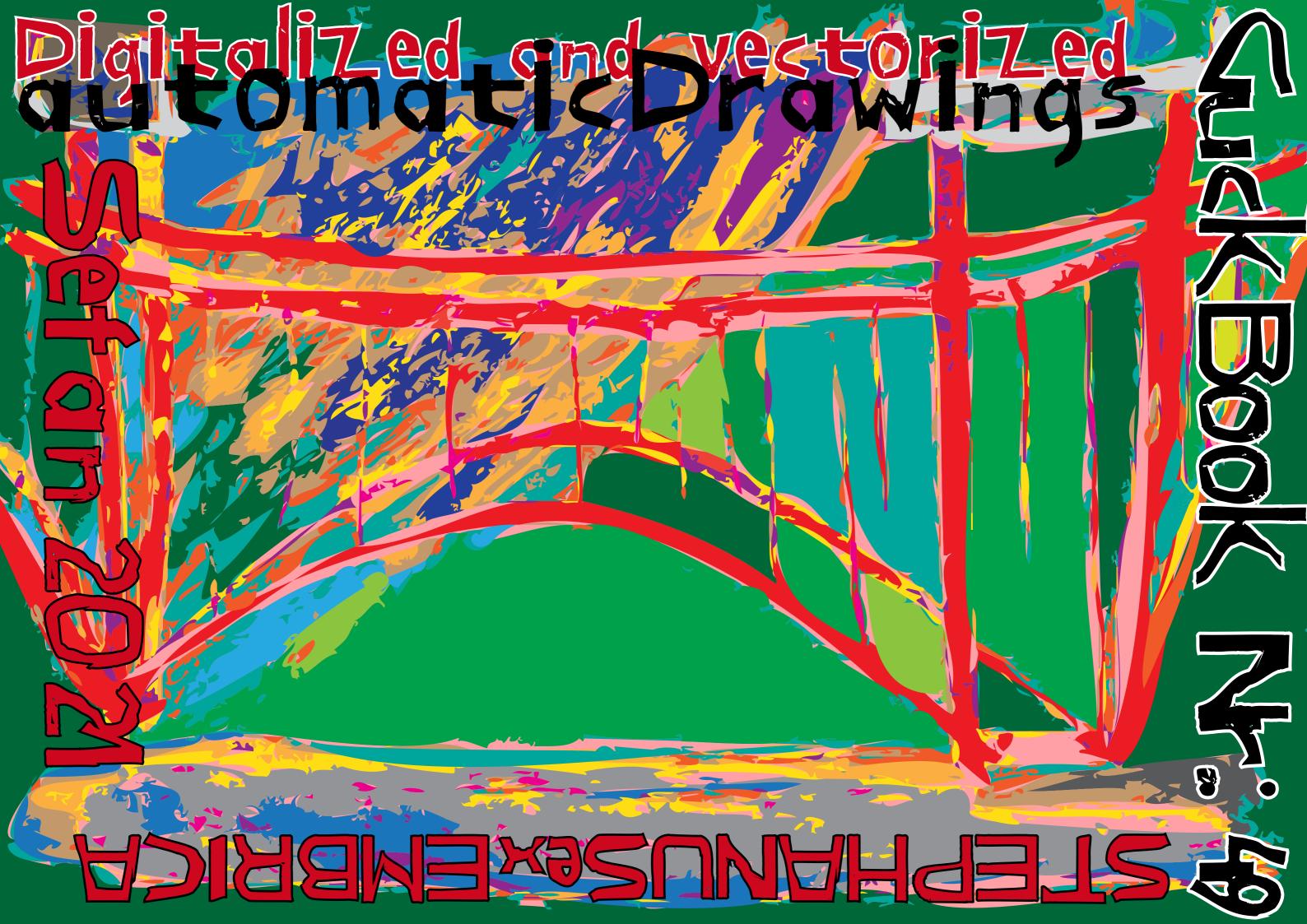